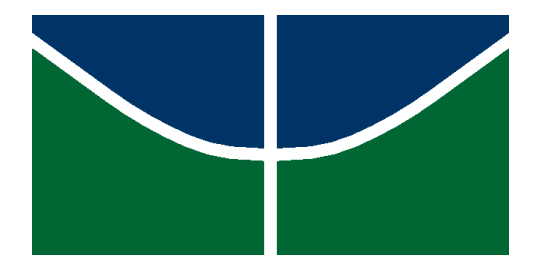

# UNIVERSIDADE DE BRASÍLIA

INSTITUTO DE QUÍMICA

# **TRABALHO DE CONCLUSÃO DE CURSO**

# **PROJETO DE OPERAÇÕES UNITÁRIAS EM ENGENHARIA QUÍMICA**

**NATHÁLIA SETSU UEMURA SHINZATO**

BRASÍLIA/DF

2021

# UNIVERSIDADE DE BRASÍLIA

# INSTITUTO DE QUÍMICA

# NATHÁLIA SETSU UEMURA SHINZATO

Trabalho Final apresentado ao curso de Engenharia Química do Instituto de Química da Universidade de Brasília, como parte das exigências para a obtenção do título de Bacharel em Engenharia Química.

Orientador: Prof. Dr. José Joaquin Linares León.

## BRASÍLIA/DF

2021

#### **AGRADECIMENTOS**

Inicialmente, quero expressar meus agradecimentos aos meus pais Célia e Ricardo, por sempre me proporcionarem, em todos os aspectos, o melhor da vida. Agradeço o apoio à todas as minhas decisões, aos ensinamentos e exemplos de honestidade, da importância do estudo e trabalho e do amor.

Agradeço à minha amiga e irmã mais velha, Mariana, por sempre estar presente nos momentos difíceis, me ajudar e me cuidar quando precisei, mesmo com seu jeito desajeitado.

Ao meu companheiro Arthur, agradeço por todos os anos que estivemos juntos na graduação. Obrigada pelos momentos que vivemos, ao apoio incondicional, por acreditar em mim. Agradeço aos meus sogros Aldo e Adriana e minha cunhada Mariana, por me acolherem como filha em sua casa, pelo cuidado e pelo carinho.

Agradeço aos meus amigos que fiz na Universidade de Brasília e tenho certeza de que os levarei para vida. Aos que me ajudaram, apoiaram nos surtos e me incentivaram a sempre fazer o meu melhor. Em especial ao grupo de amigos que se firmou durante a jornada: Arthur, Grazi, Karine, Davi, Yago, Iago (Bahia), Rebeca (Rebequinha), Eliza e Matheus agradeço por estarem ao meu lado do fundo do coração.

Agradeço aos meus mestres e professores da graduação, os ensinamentos passados em sala de aula. Em especial ao Prof. Dr. Floriano Pastore e Dr. João Peres, por compartilhar suas experiencias, pela paciência em ensinar e introduzir a pesquisa científica a minha vida.

# Sumário

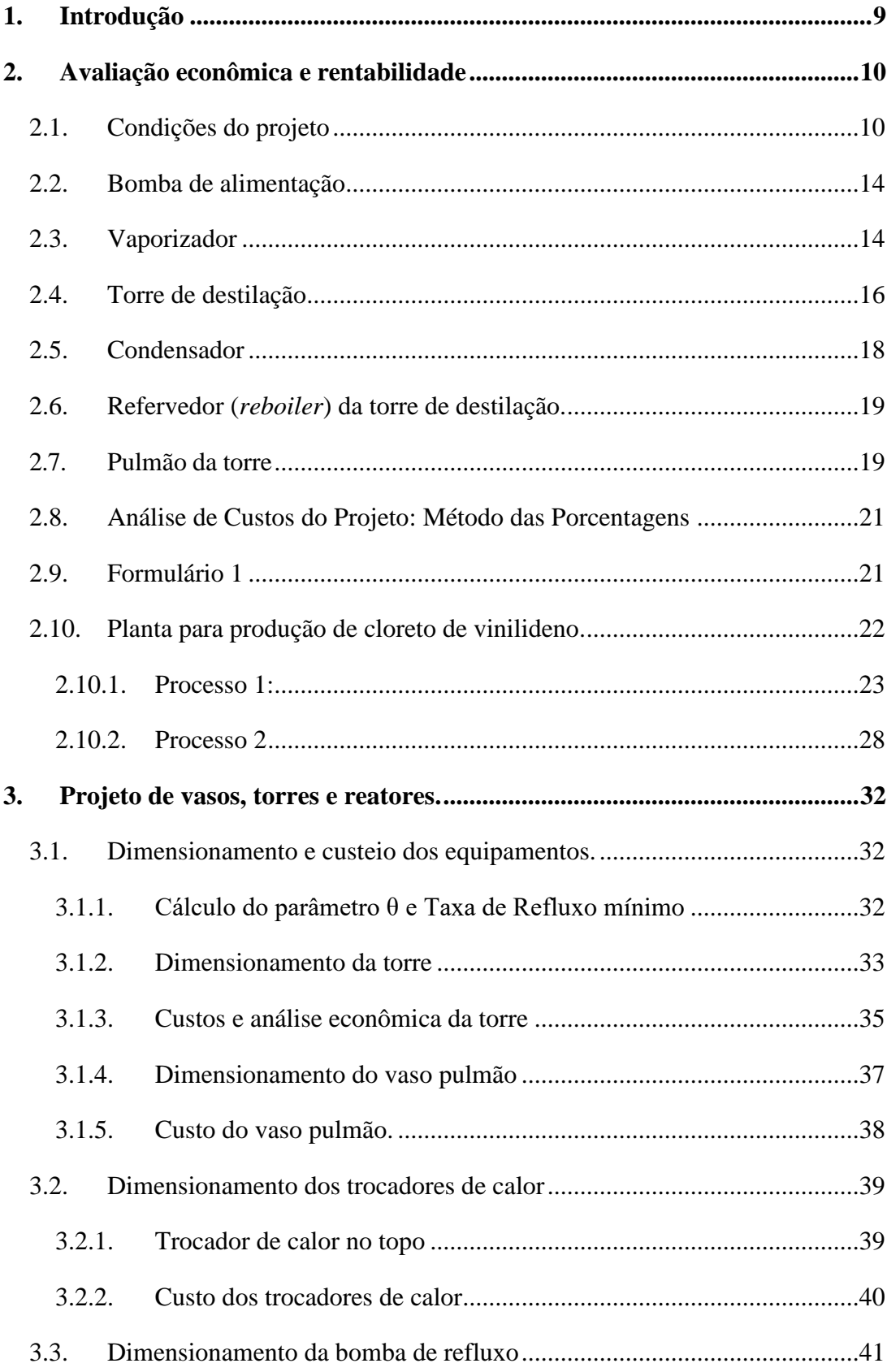

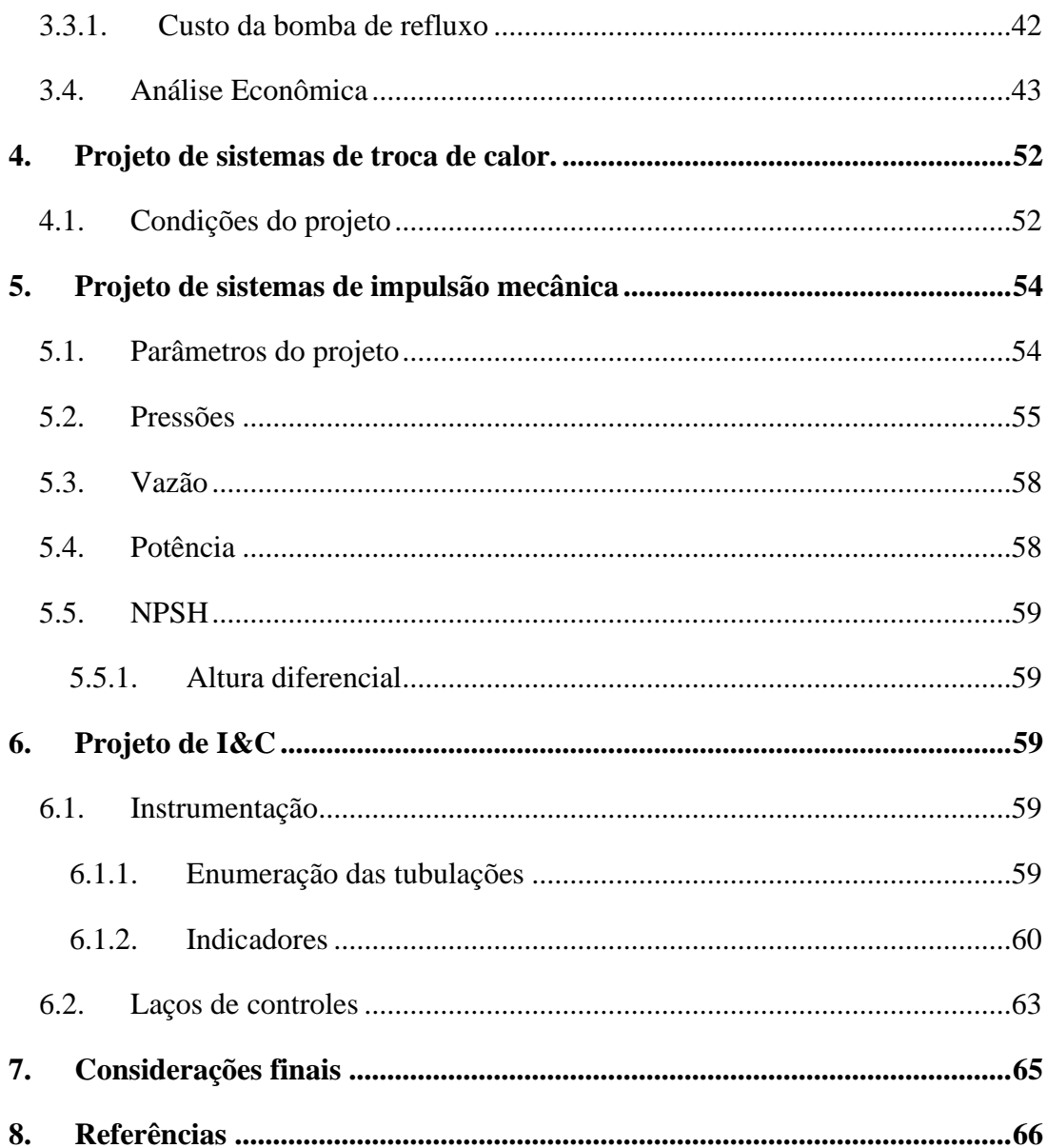

# **Listas de Tabelas**

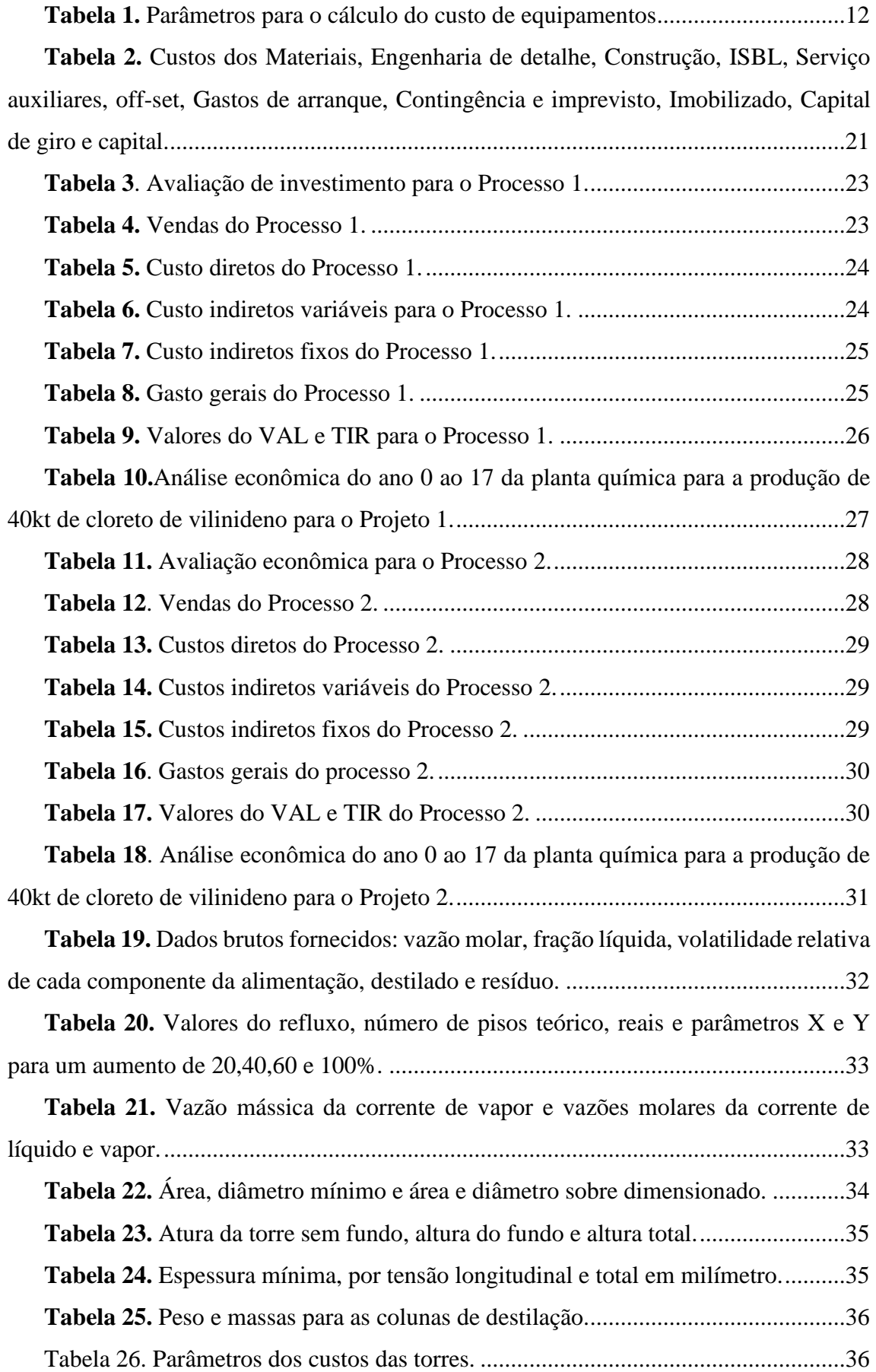

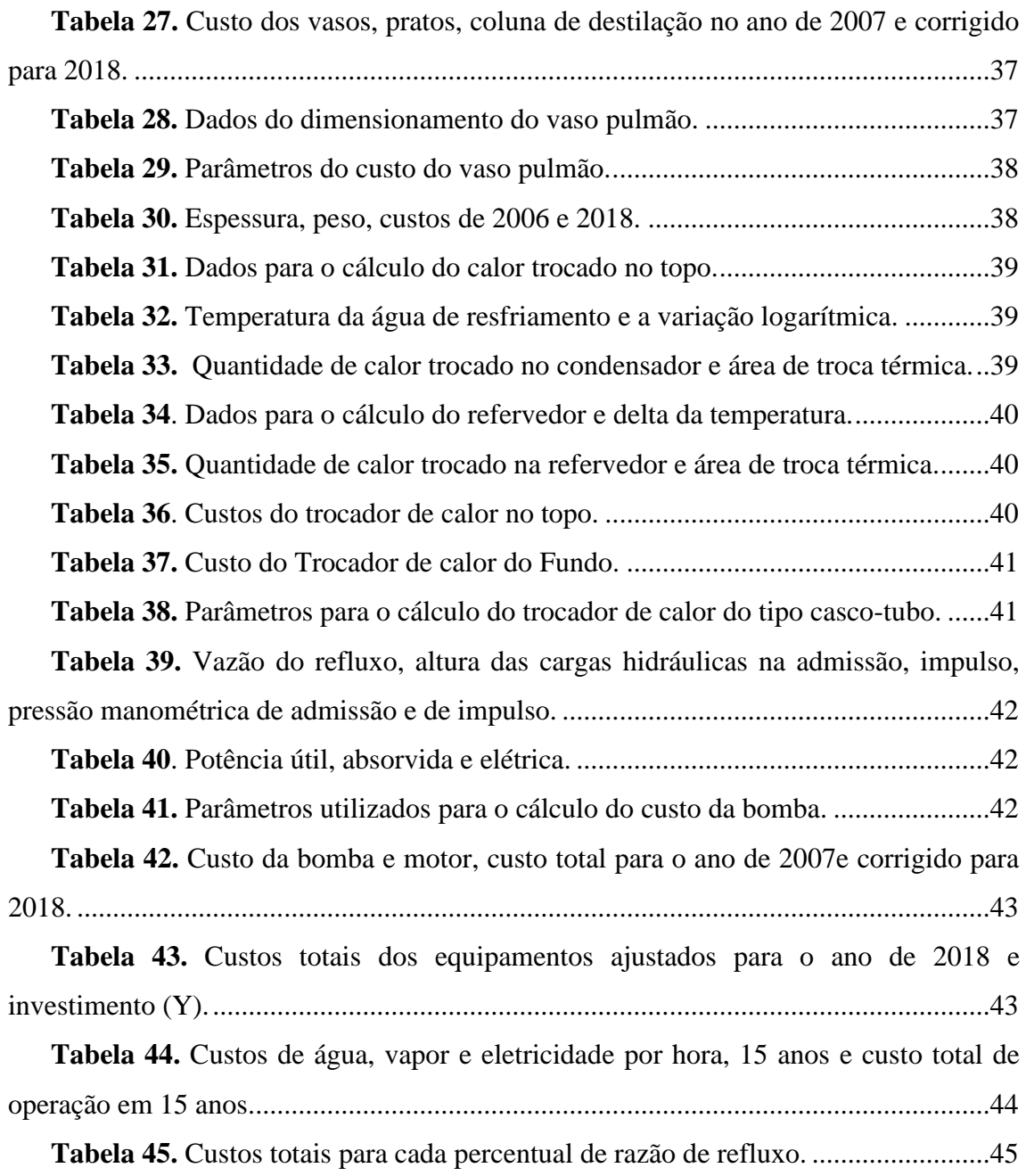

# **Lista de Figuras**

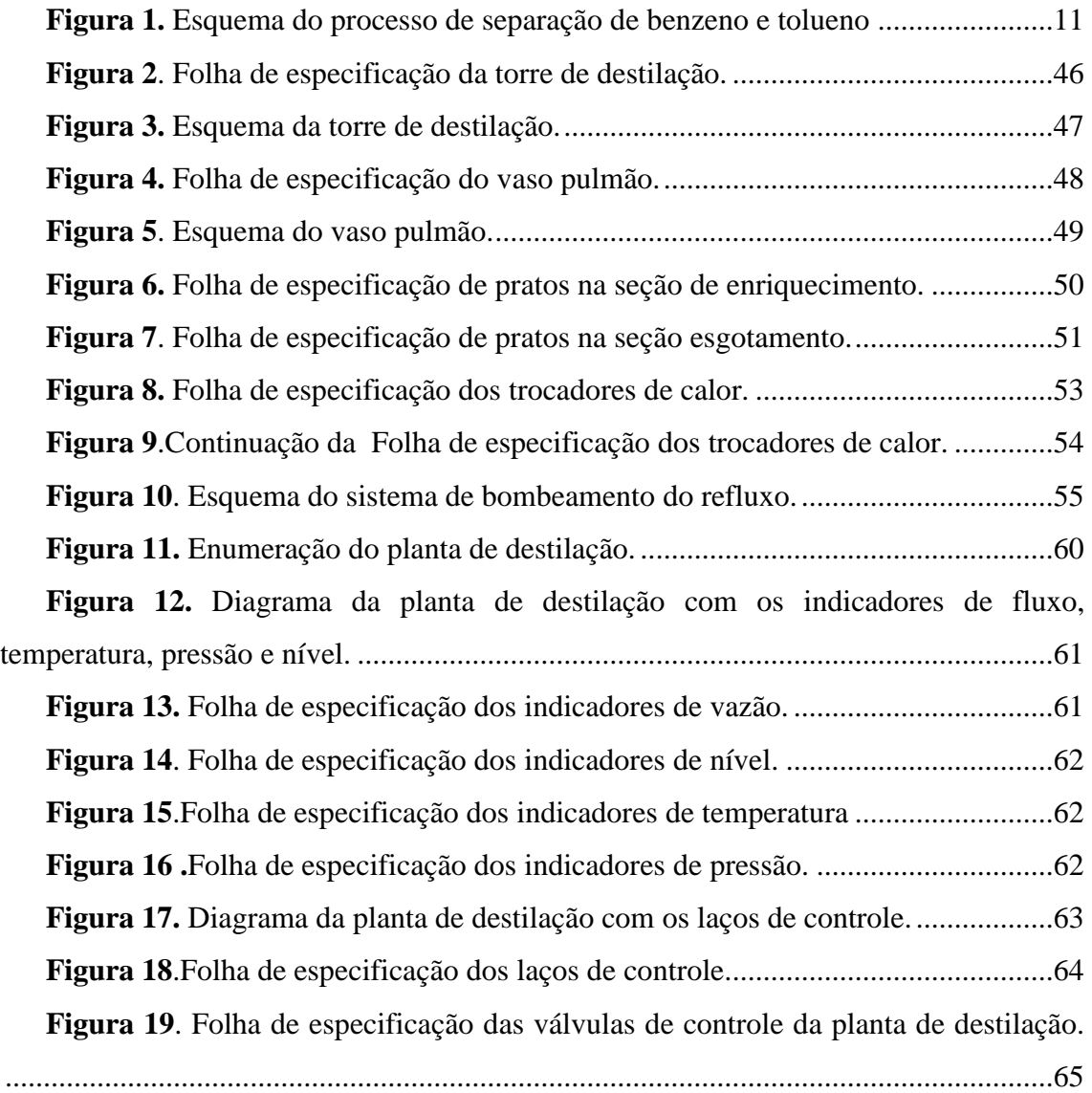

# <span id="page-8-0"></span>**1. Introdução**

A Engenharia Química engloba diferentes áreas de conhecimentos, desde a transformação da matéria-prima em escala laboratorial até sua aplicação nos processos em escala industrial. Em um processo de produção, é essencial entender os fundamentos físicos e químicos de cada etapa para a obtenção de produtos viáveis economicamente.

Nas disciplinas de Projeto em Engenharia Química 1 e Projeto em Engenharia Química 2 foi desenvolvido uma planta de destilação, isto é, os projetos de cada operação unitária como bombas, trocadores de calor e vasos, a instrumentação e controle da planta assim como sua avaliação econômica. Para a elaboração um projeto de planta os principais fundamentos estudados são as transferências de calor e massa, simulação e controle de processos e sua instrumentação.

Este trabalho aborda os projetos realizados de cada operação unitária, avaliação econômica, instrumentação e controle da planta de destilação nas disciplinas de Projeto em Engenharia Química 1 e Projeto em Engenharia Química 2.

## <span id="page-9-0"></span>**2. Avaliação econômica e rentabilidade**

Neste capítulo foi estimado o investimento necessário para colocar a unidade de purificação da corrente de 40% de benzeno e 60% de tolueno em funcionamento para uma torre de destilação.

#### <span id="page-9-1"></span>**2.1. Condições do projeto**

Os estudos realizados a escala planta piloto permitiram pré-projetar uma planta para processar 25.000 kg/h da mistura, com os detalhes operativos que são apresentados na Figura 1. Como pode ser observado, a unidade é alimentada com um alimento frio que se encontra disponível a 25 °C e pressão atmosférica (referida como 0 kg/cm<sup>2</sup>g). A alimentação é impulsionada com ajuda de uma bomba centrífuga a uma pressão de 1,2 kg/cm<sup>2</sup>g, para depois ser direcionado a um evaporador, que permite vaporizar 50% da corrente de entrada após elevar a temperatura até 112,6 °C, com uma perda de pressão de 0,7 kg/cm<sup>2</sup>. Seguidamente o alimento é introduzido em uma torre de destilação para conseguir uma corrente de benzeno pelo destilado com uma porcentagem deste de 95% e uma corrente de resíduo constituída fundamentalmente por tolueno (pureza de 95% em tolueno).

Baseados nos dados obtidos na planta a escala piloto, chegaram-se aos seguintes dados de projeto:

- Bomba de alimentação. Potência necessária 2,507 kW, com uma vazão operacional de  $57,53 \text{ m}^3/\text{h}$ .
- Vaporizador. Quantidade de calor necessária: 3,958 Mkcal/h. Considerar um valor do coeficiente global de transmissão de calor de 1000 kcal/(h m<sup>2</sup>). Será utilizado vapor de baixa pressão para aquecimento, cuja pressão operacional é 6 kg/cm<sup>2</sup>g e 160 °C.
- Torre de destilação. A torre de destilação contém 15 pratos do tipo válvula. O diâmetro da torre é de 2,9 m para atender à demanda hidráulica e a altura correspondente é de 15,5 m, considerando a separação entre os pratos (2 pés), a folga no topo e no fundo (0,91 m) e a separação específica do prato de alimentação (0,61 m). Para o cálculo da altura também se considerou um

tempo de retenção do líquido no fundo de 10 minutos. A pressão no topo é de 0 kg/cm<sup>2</sup>g e no fundo de 1 kg/cm<sup>2</sup>g.

- Condensador. Quantidade de calor a retirar: 7,209 MKcal/h. Considerar um valor do coeficiente global de transmissão de calor de 700 kcal/(h m<sup>2</sup>). Será utilizada a água de refrigeração, cuja temperatura de entrada é 28 °C e cuja máxima temperatura de saída é de 45 °C. Considerar uma temperatura do fluído de processo de 81,19 °C.
- Refervedor (*reboiler*) da torre de destilação. Quantidade de calor necessário: 5,146 Mkcal/h. Considerar um valor do coeficiente global de transmissão de calor de 1000 kcal/(h m<sup>2</sup>). Será utilizado vapor de baixa pressão para aquecimento, cuja pressão operacional é 6 kg/cm<sup>2</sup>g e 160 °C. Considerar uma temperatura do fluído de processo de 133,6 °C.
- Pulmão da torre. Para o cálculo, considerar uma razão geométrica de L/D 5, uma vazão volumétrica de destilado de 21,86 m<sup>3</sup>/h e de refluxo de 73,44 m<sup>3</sup>/h. Em função disto, para um tempo de retenção de 10 minutos, considerando um nível normal de líquido de 50% do diâmetro do tanque, estimou-se que este último se corresponde com 2,1 m e um comprimento de 10,5 m. A pressão de operação correspondente é de  $0 \text{ kg/cm}^2$ .

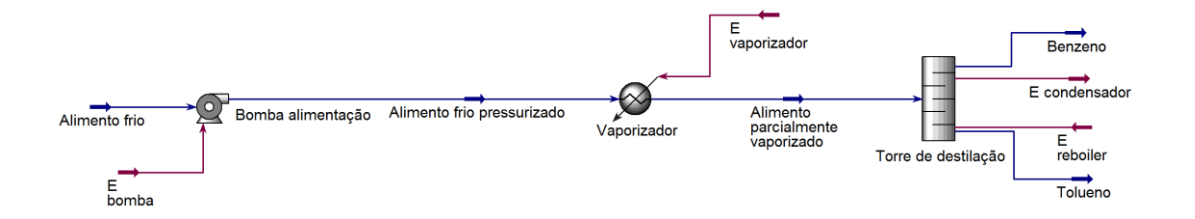

**Figura 1.** Esquema do processo de separação de benzeno e tolueno

<span id="page-10-0"></span>Também será estimado qual dos dois processos é mais rentável pelo método do VAL e do TIR.

Deseja-se instalar uma planta de 40k toneladas (kt) de capacidade para produzir cloreto de vinilideno. Existem duas possíveis alternativas cuja viabilidade técnica se encontra comprovada, fazendo-se necessária a participação da análise econômica para decidir.

Supor uma taxa mínima de juros de 10%, uma taxa de impostos de 35% e uma depreciação de 10% anual (amortização linear a 10 anos). Estima-se a necessidade de colocar 3 vagas, sendo cada vaga ocupada por 4,8 operários em média, com um salário anual bruto para a empresa de R\$ 180.000,00. Para calcular os custos, considerando que o setor industrial possui maturidade elevada, utilizar as porcentagens mínimas nos intervalos vistos na sala de aula (para os diferentes custos de fabricação e gastos gerais). Se forem necessárias fazer outras suposições, especifique-as. Considerar uma inflação anual constante de 5%. Horizonte temporal de 3 anos para colocar a planta em funcionamento e 15 anos de operação.

Inicialmente estima-se os custos dos equipamentos por meio da seguinte equação, sendo Ce: o custo em dólar, a e b: constantes de cada equipamento, S: parâmetros de tamanho e n: expoente para cada equipamento. Todos os valores das constantes dos equipamentos apresentados a seguir estão apresentados na Tabela 1:

$$
C_e=a+bS^n
$$

| Equipment                                  | <b>rabela 1.</b> I alametros para o calculo do custo de equipamentos<br>Units for size, S | S lower | S upper | a       |        | n    | Note           |
|--------------------------------------------|-------------------------------------------------------------------------------------------|---------|---------|---------|--------|------|----------------|
| <b>Compressors</b>                         |                                                                                           |         |         |         |        |      |                |
| Blower                                     | m3/h                                                                                      | 200     | 5.000   | 3.800   | 49     | 0.8  |                |
| Centrifugal                                | driver power, kW                                                                          | 75      | 30,000  | 490,000 | 16,800 | 0.6  |                |
| Reciprocating                              | driver power, kW                                                                          | 93      | 16,800  | 220,000 | 2.300  | 0.75 |                |
| <b>Conveyors</b>                           |                                                                                           |         |         |         |        |      |                |
| Belt, 0.5 m wide                           | length, m                                                                                 | 10      | 500     | 36,000  | 640    | 1.0  |                |
| Belt, 1.0 m wide                           | length, m                                                                                 | 10      | 500     | 40,000  | 1.160  | 1.0  |                |
| Bucket elevator, 0.5m<br>bucket            | height, m                                                                                 | 10      | 30      | 15,000  | 2,300  | 1.0  |                |
| <b>Crushers</b>                            |                                                                                           |         |         |         |        |      |                |
| Reversible hammer mill                     | th                                                                                        | 30      | 400     | 60,000  | 640    | 1.0  |                |
| Pulverisers                                | kg/h                                                                                      | 200     | 4.000   | 14,000  | 590    | 0.5  |                |
| Crystallizers                              |                                                                                           |         |         |         |        |      |                |
| Scraped surface crystallizer               | length, m                                                                                 | 7       | 280     | 8,400   | 11,300 | 0.8  |                |
| <b>Distillation columns</b>                |                                                                                           |         |         |         |        |      |                |
| See pressure vessels,<br>packing and trays |                                                                                           |         |         |         |        |      |                |
| <b>Dryers</b>                              |                                                                                           |         |         |         |        |      |                |
| Direct contact Rotary                      | area, m2                                                                                  | 11      | 180     | 13,000  | 9,100  | 0.9  | $\mathbf{1}$   |
| Atmospheric tray batch                     | area, m2                                                                                  | 3.0     | 20      | 8,700   | 6,800  | 0.5  | $\overline{c}$ |
| Spray dryer                                | evap rate kg/h                                                                            | 400     | 4.000   | 350,000 | 1.900  | 0.7  |                |
| <b>Evaporators</b>                         |                                                                                           |         |         |         |        |      |                |
| Vertical tube                              | area, m2                                                                                  | 11      | 640     | 280     | 30,500 | 0.55 |                |
| Agitated Falling film                      | area, m2                                                                                  | 0.5     | 12      | 75,000  | 56,000 | 0.75 |                |
| <b>Exchangers</b>                          |                                                                                           |         |         |         |        |      |                |
| U-tube shell and tube                      | area, m2                                                                                  | 10      | 1.000   | 24,000  | 46     | 1.2  |                |
| Double pipe                                | area, m2                                                                                  | 1.0     | 80      | 1,600   | 2,100  | 1.0  |                |
| Thermosyphon reboiler                      | area, m2                                                                                  | 10      | 500     | 26,000  | 104    | 1.1  |                |
| U-tube Kettle reboiler                     | area, m2                                                                                  | 10      | 500     | 25,000  | 340    | 0.9  |                |
| Plate and frame                            | area, m2                                                                                  | 1.0     | 500     | 1,350   | 180    | 0.95 | 3              |

**Tabela 1.** Parâmetros para o cálculo do custo de equipamentos

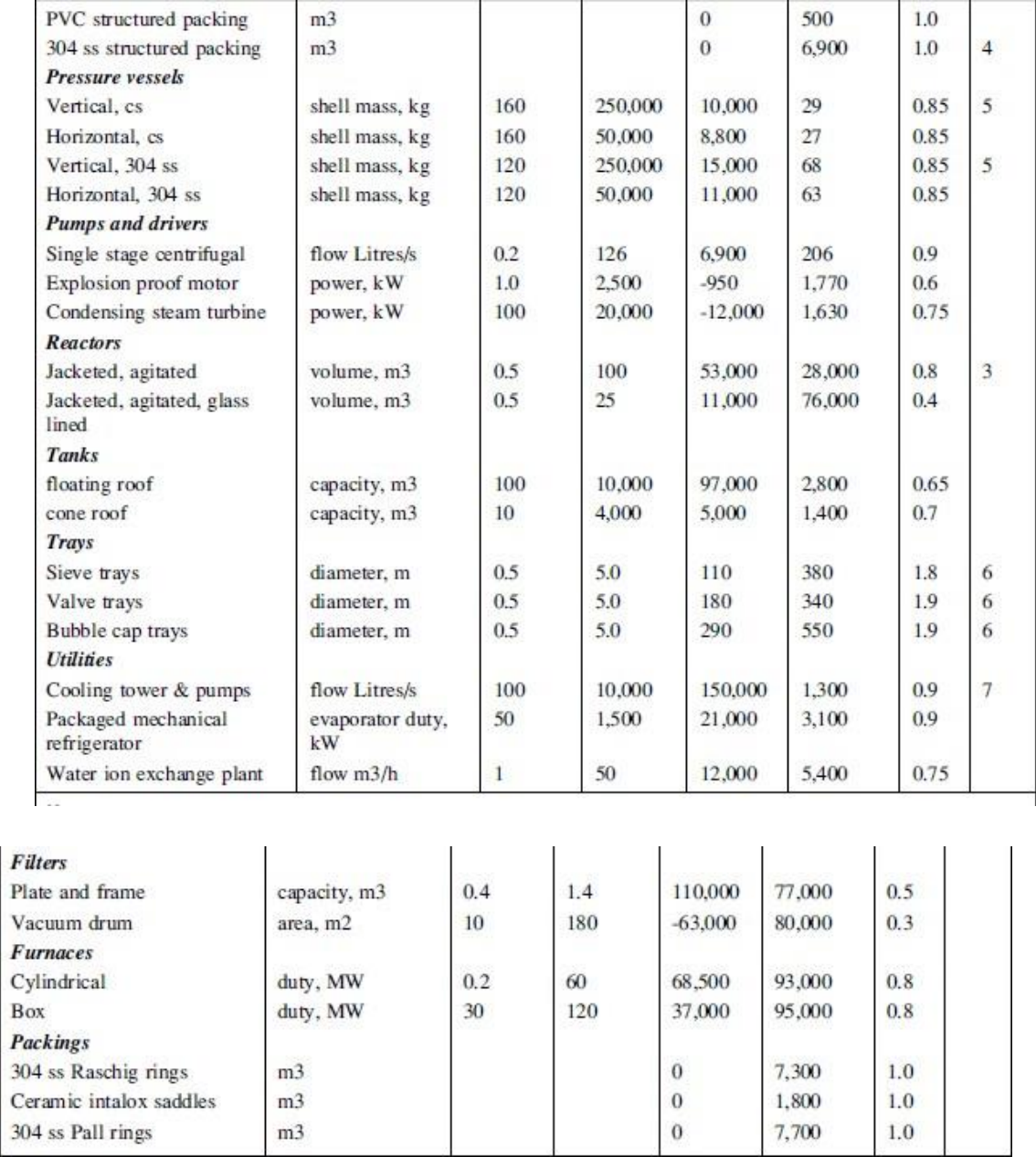

Como  $C_e$  é um valor do ano de 2007, é necessário que se atualize o preço para o ano desejado com a equação a seguir. Neste exercício o custo será atualizado para o ano de 2018.

$$
C_{2018} = C_{2007} \times \frac{\text{Indice de custo industrials}_{2018}}{\text{Indice de custo industrials}_{2007}}
$$

O índice CEPCI ('Chemical Engineering Plant Cost Index') do ano de  $2018^{[2]}$  é igual a 585 e de 2007 igual a 525.

Segue o cálculo para cada equipamento:

## <span id="page-13-0"></span>**2.2. Bomba de alimentação**

Potência necessária 2,507 kW, com uma vazão operacionalde 57,53 m<sup>3</sup>/h. Para o cálculo do custo total da bomba deve-se calcular o custo do motor e da carcaça.Corrigindo a vazão de m<sup>3</sup> /h para L/s tem-se uma vazão de 15,98L/s e aplica-se a Equação1 com o S equivalente a vazão, os parâmetros a=6900; b=206; n= 0,9 foram obtidos na Tabela 1.

$$
C_{carcacq} = 6900 + 206 \times 15,98^{0,9}
$$
  

$$
\therefore C_{carcacq} = $9395,0
$$

A partir da Tabela 1 temos que para o motor da bomba com potência de 2500W, a=- 950; b=1770; n=0,6 e S equivalente a potência da bomba  $S = 2,507$  tem -se que o custo é dado pela seguinte equação.

$$
C_{motor\ da\ bomba} = -950 + 1770 \times 2,507^{0.6}
$$
  

$$
\therefore Cmotor\ da\ bomba = \$2122,32
$$

Então o custo para bomba é igual a somatória do custo do motor e da carcaça de \$ 11507,41

#### <span id="page-13-1"></span>**2.3. Vaporizador**

Quantidade de calor necessária: 3,958 Mkcal/h. Considerar um valor do coeficiente global de transmissão de calor de 1000 kcal/ $(h m^2)$ . Será utilizado vapor de baixa pressão para aquecimento, cuja pressão operacional é 6 kg/cm<sup>2</sup>g e 160 °C.

A partir dos dados fornecidos é possível calcular a área de troca térmica (A) a partir da seguinte equação:

$$
A = \frac{Q}{U \times \Delta T \times F_t}
$$

O fator de correção  $F_t$  é considerado igual a 1 visto que um dos fluidos, vapor de aquecimento, opera a temperatura constante. O  $\Delta T$  é o delta logarítmico das temperaturas já que o perfil de temperatura no vaporizador não é linear e foi calculadode acordo com a seguinte equação.

$$
\Delta T = \frac{\Delta T_1 - \Delta T_2}{ln \frac{\Delta T_1}{\Delta T_2}}
$$

Sendo  $\Delta T_1 = (160^{\circ}C - 112,6^{\circ}C) = 47,4^{\circ}C \cdot \Delta T_2 = (160^{\circ}C - 25^{\circ}C) = 135^{\circ}C$ 

Foi calculado a área de troca térmica do vaporizador:

$$
A = \frac{Q}{U \times F_t \times \frac{\Delta T_1 - \Delta T_2}{ln \frac{\Delta T_1}{\Delta T_2}}} = \frac{3,958 \times 10^6 \frac{\text{kcal}}{\text{h}}}{\frac{1000 \text{ kcal}}{\text{(h} \times \text{m}^2)} \times F_t \times \frac{(47,4 - 135)^\circ C}{ln \frac{47,4^\circ C}{135^\circ C}}}
$$

$$
\therefore A = 47{,}29
$$
m<sup>2</sup>

Então calcula-se o custo do vaporizador e dos parâmetrosobtidos na Tabela 1 para um trocador de calor do tipo casco-tubo. Considera-se o Sequivalente a área de troca térmica, os parâmetros a=24000; b=46; e n=1,2.

$$
C_{vaporizador} = 24000 + 46 \times 47,29^{1,2}
$$
  

$$
\therefore C_{vaporizador} = $28704,15
$$

#### <span id="page-15-0"></span>**2.4. Torre de destilação**

A torre de destilação contém 15 pratos do tipo válvula. O diâmetro da torre é de 2,9 m para atender à demanda hidráulica e a altura correspondenteé de 15,5 m, considerando a separação entre os pratos(2 pés), a folga no topo e no fundo(0,91 m) e a separação específica do prato de alimentação (0,61 m). Para o cálculo da altura também se considerou um tempo de retenção do líquido no fundo de 10 minutos. A pressão no topo é de 0 kg/cm<sup>2</sup>g e no fundo de 1 kg/cm<sup>2</sup>g.

Para o cálculo de custo da torre de destilação considera-se a soma do custo do vaso ee custo dos 15 pratos valvulados. Os vasos são projetados em função do seu peso no qualé necessário a estimação da espessura do material, suas características geométricas e pressão de operação. Para o cálculo da espessura utilizou-se as seguintes equações.

$$
t = \frac{P_i D_i}{2SE - 1, 2P_i}
$$

$$
t = \frac{P_i D_i}{4SE - 0, 8P_i}
$$

A pressão interna no vaso ( $P_i$ ) varia de 0kg/cm<sup>2</sup>g até 1kg/cm<sup>2</sup>g. Deve-se sempre considerar pressões maiores como precaução por possíveis situações operativas mais críticas, então o critério de precaução utilizado neste caso será escolher o limite superiordo perfil de pressão e somar 1,8 kg/cm<sup>2</sup>g resultando em 2,8 kg/cm<sup>2</sup>g. Entretanto quando a pressão é menor que 3,5 utiliza-se diretamente este valor, logo o valor de  $P_i$ é de 3,5 kg/cm<sup>2</sup>g.

O diâmetro interno  $(D_i)$  é de 2,9 m e a eficiência de solda  $(E)$  esta relacionada a montagem dos vasos, no qual os pontos de solda são pontos frágeis. Por este motivo, adiciona-se um fator de segurança de 0,85 por meio do valor da eficiência.

O S corresponde ao parâmetro de tensão máxima que o material pode resistir, como neste projeto não há compostos corrosivos foi escolhido o aço carbono. Como neste processo a temperatura não supera 500°F escolhe-se uma tensão de 12,9ksi, equivalente a 906,96kg/cm<sup>2</sup>. Calculou-se a espessura pela Equação 5 e 6 respectivamente.

$$
t = \frac{3,5\frac{\text{kg}}{\text{cm}^2\text{g}} \times 290\text{cm}}{2 \times \frac{906,96\text{kg}}{\text{cm}^2} \times 0.85 - 1.2 \times 3.5\frac{\text{kg}}{\text{cm}^2\text{g}}} = 6,6\text{mm}
$$
  

$$
t = \frac{3,5\frac{\text{kg}}{\text{cm}^2\text{g}} \times 290\text{cm}}{4 \times \frac{906,96\text{kg}}{\text{cm}^2} \times 0.85 - 0.8 \times 3.5\frac{\text{kg}}{\text{cm}^2\text{g}}} = 3,3\text{mm}
$$

Assim como para a pressão interna no qual é escolhido o maior valor para evitar possíveis problemas em situações operativas mais críticas, na escolha da espessura utiliza-se o maior valor e é levado em conta uma sobre espessura de 3mm devido a corrosão do material. Portanto a espessura que será utilizada no cálculo do peso será de 9,6mm. Calculou-se o peso do vaso pela equação a seguir.

$$
W_v = 240 \times C_W \times D_M(H_V + 0,8D_M)t
$$

O  $\mathcal{C}_{W}$  equivale a 1,15 para torres de destilação e corresponde ao peso de equipamentos esuportes interno. O  $H_V$  é a altura da torre que é de 15,5 m e  $D_M$  é o diâmetro do vaso correspondendo a soma do diâmetro interno mais a espessura  $(D_i + t)$ .

$$
W_v = 240 \times 1,15 \times 2,9096(15,5 + 0,8 \times 2,9)9,6
$$
  

$$
\therefore W_v = 137209,3N
$$

Corrigindo o valor obtido em N para kg pela aceleração da gravidade  $(9.8 \text{ m/s}^2)$  temos 14000,95kg. Então calcula-se o custo do vaso a partir dos parâmetros da Tabela 1.

$$
C_{vaso} = 10000 + 29 \times 14000,95^{0,85}
$$
  
 
$$
\therefore C_{vaso} = $106.968,8
$$

Calcula-se o custo do prato valvulado a partir dos parâmetros da Tabela 1 para pratos, o S corresponde ao seu diâmetro em metros igual a 2,9m. Deve-se multiplicar o custo pela quantidade de prato utilizados na torre que é igual a 15.

$$
C_{1prato}
$$
 = 180 + 340 × 2,9<sup>1,9</sup> = 2.750,61  
∴ C<sub>15pratos</sub> = 41.259,05

Portanto o custo da torre de destilação é de:

Ctorre de destilação = 
$$
Cvaso + C15pratos = $148.227,83
$$

#### <span id="page-17-0"></span>**2.5. Condensador**

Quantidade de calor a retirar: 7,209 MKcal/h. Considerar um valor do coeficiente global de transmissão de calor de 700 kcal/(h m<sup>2</sup>). Será utilizada a água de refrigeração, cuja temperatura de entrada é 28 °C e cuja máxima temperatura de saída é de 45 °C. Considerar uma temperatura do fluído de processo de 81,19 °C.

Inicialmente deve-se encontrar a área de troca térmica, considerando  $\Delta T$  logarítimico e  $F_t = 1$ .

$$
A = \frac{7,209 \times 10^6 \text{ kcal/h}}{700 \frac{kcal}{h.m^2} \times \frac{(81,19 - 45) - (81,19 - 28)}{\ln(\frac{81,19 - 45}{81,19 - 28})} \times 1} = 233,26m^2
$$

Calcula-se o custo do condensador, com o S correspondente a área de trocatérmica com a configuração U-shell and Tube.

$$
Ccondensador = 24000 + 46 \times 233,261,2
$$

$$
\therefore Ccondensador = $55927,59
$$

#### <span id="page-18-0"></span>**2.6. Refervedor (***reboiler***) da torre de destilação.**

Quantidade de calor necessário: 5,146 Mkcal/h. Considerar um valor do coeficiente global de transmissão de calor de 1000 kcal/(h m<sup>2</sup>). Será utilizado vapor de baixa pressão para aquecimento, cuja pressãooperacional é 6 kg/cm<sup>2</sup>g e 160 °C. Considerar uma temperatura do fluído de processo de133,6 °C.

Assim como no condensador, para calcular o custo do refervedor é necessário primeiro encontrar a área de troca térmica. Deve-se ressaltar que o  $\Delta T$  é calculado pela equação.

$$
\Delta T = T_2 - T_1
$$

No qual  $T_2 = 160^{\circ}C$  e  $T_1 = 133,6^{\circ}C$  e  $F_t = 1$ . Então calcula-se a área:

$$
A = \frac{5,146 \times 10^6 \frac{\text{kcal}}{\text{h}}}{1000 \frac{\text{kcal}}{\text{h} \cdot \text{m}^2} \times 1 \times (160^{\circ} \text{C} - 133,6^{\circ} \text{C})} = 194,92m^2
$$

Então calcula-se o custo a partir dos parâmetros da Tabela 1 como U-Tube shell and tubee com S equivalente a área de troca térmica calculada.

$$
C_{reboiler} = 24000 + 46 \times 194,92^{1,2}
$$
  

$$
\therefore C_{reboiler} = $49738,63
$$

#### <span id="page-18-1"></span>**2.7. Pulmão da torre**

Para o cálculo, considerar uma razão geométrica de L/D 5, uma vazãovolumétrica de destilado de 21,86 m<sup>3</sup>/h e de refluxo de 73,44 m<sup>3</sup>/h. Em função disto, paraum tempo de retenção de 10 minutos, considerando um nível normal de líquido de 50% do diâmetro do tanque, estimou-se que este último se corresponde com 2,1 m e um comprimento de 10,5 m. A pressão de operação correspondente é de 0 kg/cm<sup>2</sup>.

Da mesma forma que para a torre de destilação, o pulmão da torre é considerado como vaso e deve-se obter a espessura e peso. Então utiliza-se as Equações 5,6 e 7 de maneira análogas.

Calcula-se a espessura:

$$
t = \frac{3.5 \times 210}{2 \times 906,96 \times 0.85 - 1.2 \times 3.5} = 4.78 \text{mm}
$$

$$
t = \frac{3.5 \times 210}{4 \times 906.96 \times 0.85 - 0.8 \times 3.5} = 2.38
$$

Utiliza-se, então a espessura de 4,78 mm

Cálculo do peso: Considera-se o fator  $C_W$  igual a 1,08, e a espessura utilizada é de 7,78mm.

$$
W_v = 240 \times 1,08 \times 2,1077(10,5+0,82,1)7,78 = 51769N
$$

Corrigindo de N para kg tem-se a massa 5263,26kg. Assim o custo é do equipamento é dado pelos parâmetros na Tabela 1 e o S equivalente a massa.

$$
C_{pulmão} = 8800 + 27 \times 5263,26^{0,85}
$$
  

$$
\therefore C_{pulmão} = $48103,42
$$

Os custos de equipamentos é a somatória dos custos da bomba, vaporizador torre de destilação, condensador, *reboiler* e pulmão da torre.

$$
\therefore C_{equipamentos} = \$342.209.03
$$

Utilizando a Equação 2 foi atualizado o preço dos equipamentos para o ano de 2018.

$$
C_{2018} = 342.209,03 \times \frac{588}{525} = $383.274,11
$$

#### <span id="page-20-0"></span>**2.8. Análise de Custos do Projeto: Método das Porcentagens**

A partir dos custos dos equipamentos com o valor atualizado no ano de 2018, estimou-se os custos de outros fatores importantes para o projeto como materiais, engenharia de detalhe, engenharia de processo, construção, supervisão de construção entre outros que será apresentado na Tabela 2.

Os itens na tabela foram calculados de acordo com o Formulário 1.

| Itens                     | Custos $(\$)$ |
|---------------------------|---------------|
| Materiais                 | 249.128,17    |
| Engenharia de detalhe     | 284.581,03    |
| Construção                | 379.441,37    |
| Supervisão de construção  | 63.240,23     |
| <b>ISBL</b>               | 976.390,80    |
| Serviço auxiliares        | 39.055,63     |
| Off-site                  | 78.111,26     |
| Gastos de arranque        | 34.173,68     |
| Contigencia e imprevistos | 97.639,08     |
| Imobilizado               | 1.225.370,46  |
| Capital de Giro           | 245.074,09    |
| Capital                   | 1.470.444,55  |

<span id="page-20-2"></span>**Tabela 2.** Custos dos Materiais, Engenharia de detalhe, Construção, ISBL, Serviço auxiliares, off-set, Gastos de arranque, Contingência e imprevisto, Imobilizado, Capital de giro e capital.

#### <span id="page-20-1"></span>**2.9. Formulário 1**

**Preço dos Materiais ():**

$$
M=0.65\times E
$$

**Engenharia de Detalhe (***ED***): Projeto pequeno** 

$$
ED = 0.45 \times (E + M)
$$

Construção (C):

$$
C = 0.6 \times (E + M)
$$

Supervisão da Construção (SC):

$$
SC = 0.1 \times (E + M)
$$

**Parte Interna do Limite de Bateria ():**

 $ISBL = E + M + ED + C + SC$ 

**Serviços Auxiliares (SA):**

 $SA = 0.04 \times ISBL$ 

**Off-sites (OS):**

$$
OS = 0.08 \times ISBL
$$

**Gastos de Arranque (GA):**

$$
GA = 0.035 \times ISB
$$

**Contingências e Imprevistos (CI):**

$$
CI = 0.1 \times ISBL
$$

**Imobilizado (I):**

 $I = ISBL + SA + OS + GA + CI$ 

**Capital de Giro (CG):**

 $CG = 0.2 \times I$ 

**Capital:**

$$
Capital = I + CG
$$
  

$$
Capital = $1571045,62
$$

O investimento necessário para colocar esta unidade em funcionamento é de \$1571045,62.

#### <span id="page-21-0"></span>**2.10. Planta para produção de cloreto de vinilideno.**

Inicialmente deve-se estimar o imobilizado pelo método de William a partir do dado de uma planta de diferente capacidade investimento.

$$
\frac{I_1}{I_2} = \left(\frac{q_1}{q_2}\right)^b
$$

Em que I é o investimento e q é a capacidade de produção e o expoente b, um parâmetro relacionado ao produto produzido na planta. Neste caso, vai ser utilizado um valor geral de 0,6. Para o Processo 1 foi obtido pela seguinte equação:

#### <span id="page-22-0"></span>**2.10.1.Processo 1:**

$$
\frac{I_1}{I_2} = \left(\frac{q_1}{q_2}\right)^b \to \frac{83,72M}{I_2} = \left(\frac{23kt}{40kt}\right)^{0,6}
$$

$$
\therefore I_2 = 116,69
$$

O capital de giro foi considerado 20% do valor do capital imobilizado, os gastos prévios como 10% do imobilizado, os gastos de entrada em funcionamento como 5% e o investimento é a soma dos fatores citados anteriormente. Os valores obtidos estãoapresentados na Tabela 3.

<span id="page-22-1"></span>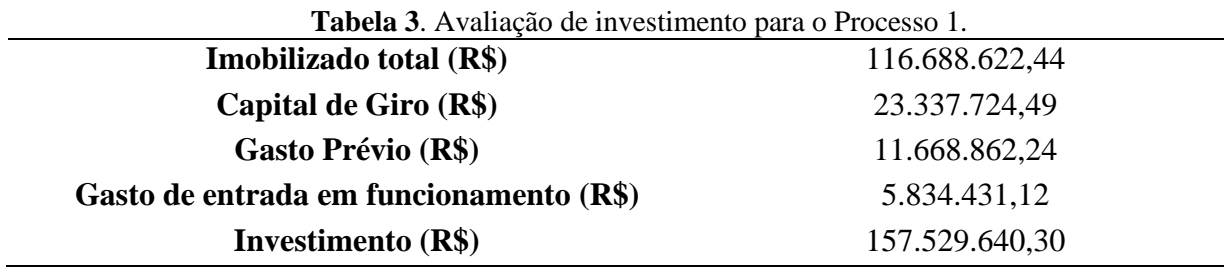

Para o cálculo de vendas foi considerado a produção de cada composto como mostra a Tabela 4.

<span id="page-22-2"></span>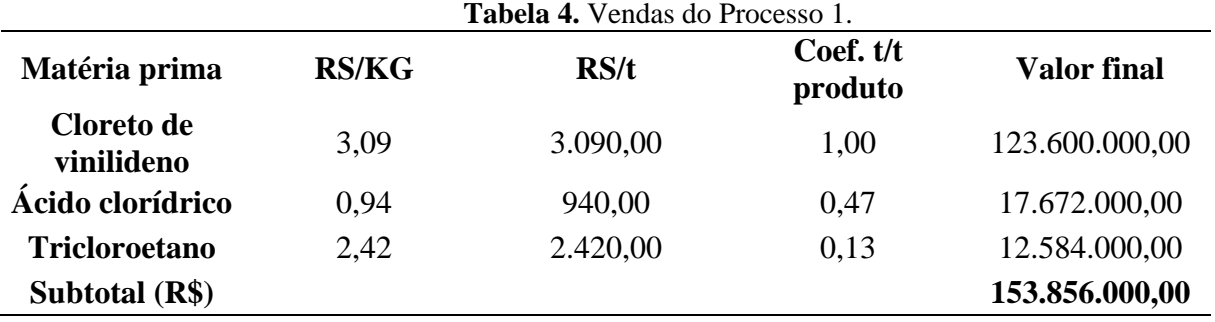

Então calculou-se o custo de fabricação no qual é a somatória dos custos diretos, indiretos variáveis e indiretos fixos. O custo direto são as matérias primas necessárias para a produção e a mão de obra como mostra a Tabela 5. Os custos da matéria prima foram calculados como o produto do preço por tonelada e coeficiente t/t produto.

<span id="page-23-0"></span>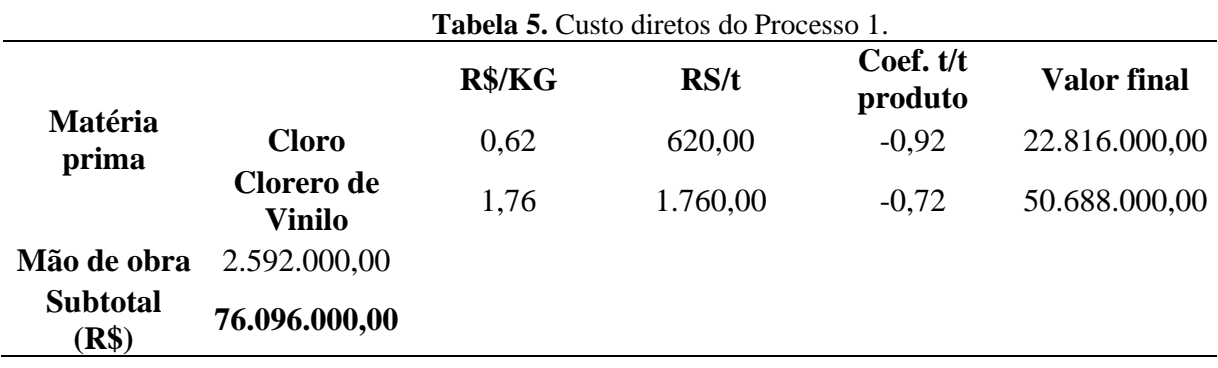

São considerados os custos indiretos variáveis a energia, mão de obra, abastecimento, manutenção, laboratório e embalagem como estão apresentados na Tabela 6. A energia foi calculada pela multiplicação do custo da energia por tonelada de produto (247,08 R\$/t de produto) pela capacidade da planta de produção (40kt). O custo da mão de obra indireta foi estimado como 15% da mão de obra, o abastecimento como 0,2% do imobilizado total, a manutenção como 2% do imobilizado total, o custo de laboratório equivalente a 5% do custo da mão de obra e o custo da embalagem como 15% dos custos das vendas.

<span id="page-23-1"></span>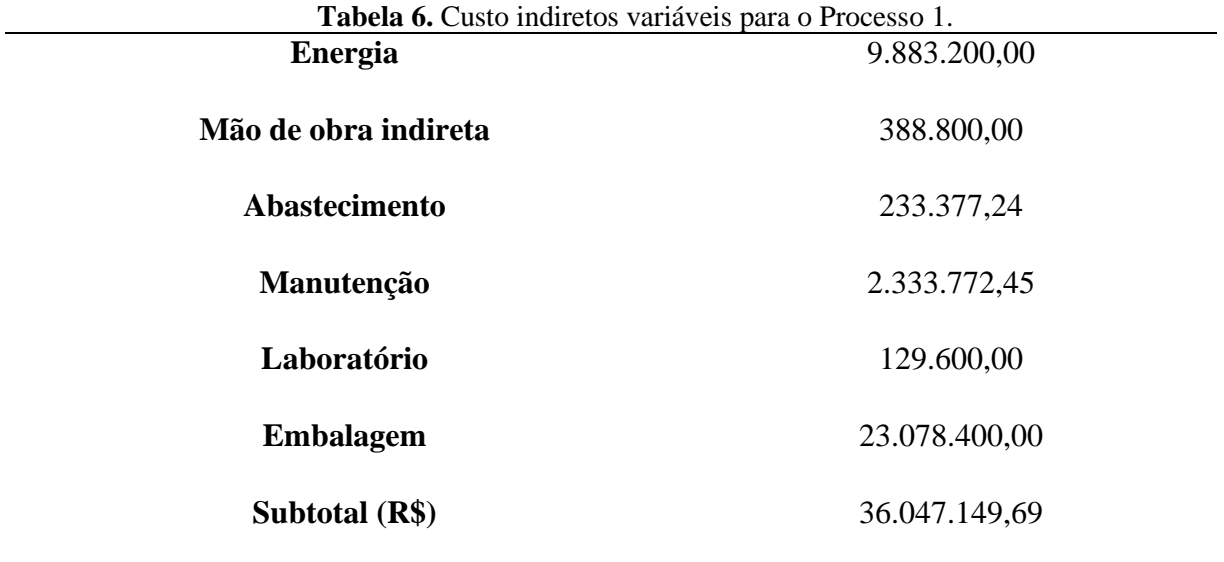

E os custos indiretos fixos são divididos por diretivos e empregados, impostos e seguros.Os custos diretivos e empregados foram estimados como 10% da mão de obra, os custosdos impostos equivalentes a 0,5% e custos de seguros como 1% do imobilizado total. Osdados estão apresentados na Tabela 7.

<span id="page-24-0"></span>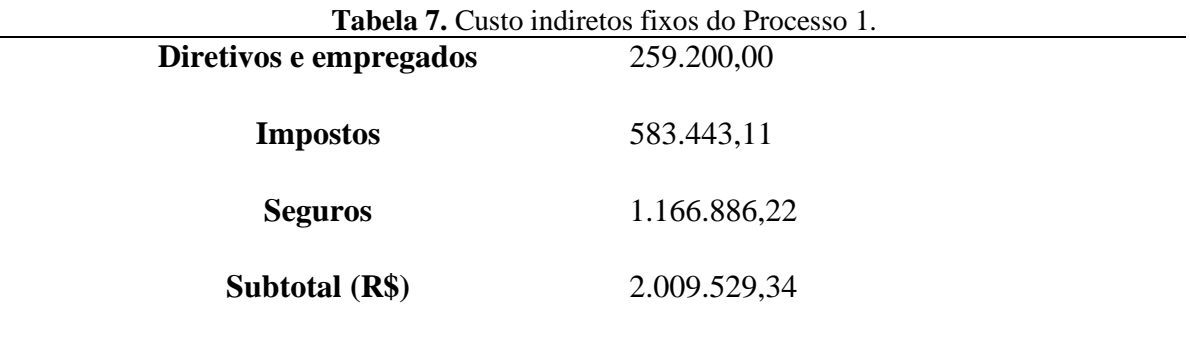

Como dito anteriormente, o custo de fabricação é a somatória dos custos diretos, indiretofixos e variáveis.

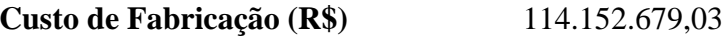

Para calcular os custos total da fábrica também deve-se considerar os gasto gerais que sãoos gastos comerciais, gerência, pesquisas e serviços técnicos. Os gastos comerciais e a gerência são proporcionais ao custo de fabricação, que no caso a constante escolhida foi a de 0,05 e 0,03 respectivamente. Os custos da pesquisa e serviço técnico foram estimadoscomo 1% das vendas. Estes dados estão dispostos na Tabela 8.

<span id="page-24-1"></span>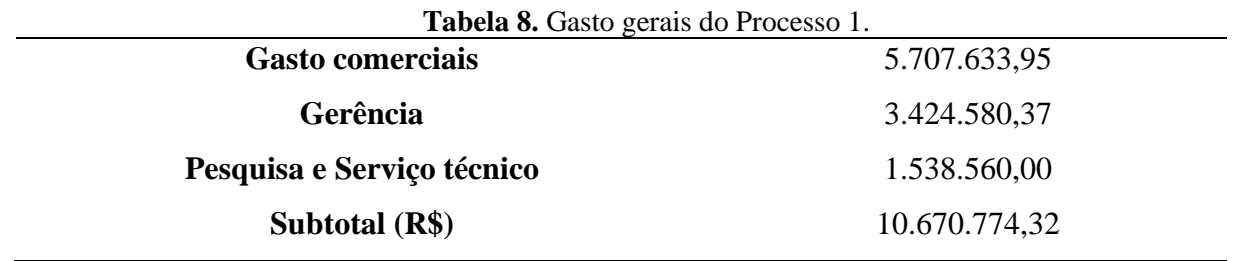

Então foi calculado o custo total da fábrica de R\$ 124.823.453,35 a partir do ano 3no qual ela entra em funcionamento.

A partir dos valores de vendas, custos, capital imobilizado, capital de giro, gasto de entrada em funcionamento, gastos prévios, fundos investidos e com a amortização anual de 10% montou-se a Tabela 10 para verificar qual dos processos é mais rentável pelos métodos VAL (Valor atualizado líquido) e TIR (Taxa interna de retorno).

Para a projeção temporal foi seguida as orientações propostas no exercício.

- Ano 0: 30% do investimento  $+33,3%$  dos gastos prévios
- Ano 1: 60% do investimento  $+33,3%$  dos gastos prévios
- Ano 2: 10% do investimento + gastos de entrada em funcionamento + capital degiro + 33,3% dos gastos prévios.
- No último ano, recupera-se todo o capital de giro (corrigido pela inflação) juntocom um 10% do investimento em sucata (sem correção da inflação)

O Benefício antes dos impostos (BAI) ou Lucro bruto foi calculado pela seguinte equação.

$$
BAI = Vendas - Custos - Amortização
$$

A taxa imposto de 35% é calculado a partir do valor do BAI. E o lucro líquido ou Benefício depois dos impostos (BDI) é calculado pela equação a seguir.

$$
BDI = BAI - taxa de imposto
$$

Então obtém-se o Fluxo de caixa pela equação a seguir.

= + çã

Entretanto deve-se corrigir o valor do fluxo de caixa com juros para aplicar o método Valor Atualizado Líquido considerando os juros a 10%.

Fluxo de caixa<sub>corrigido pelos juros</sub> = 
$$
\frac{Fluxo de caixaano}{(1+0,1)ano}
$$

Somando os valores de fluxo de caixa de todos os anos corrigidos pelos juros foi obtido o valor do VAL. E a partir do fluxo de caixa e a função do Excel de TIR foi obtido o valorde TIR que estão na Tabela 9.

<span id="page-25-0"></span>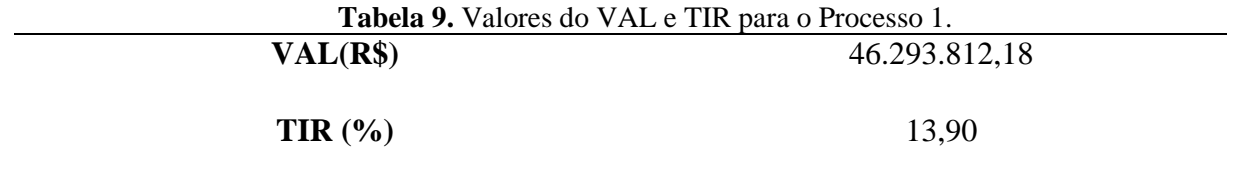

Na Tabela 10 estão os dados para análise econômica do processo 1.

**Tabela 10.**Análise econômica do ano 0 ao 17 da planta química para a produção de 40kt de cloreto de vilinideno para o Projeto 1.

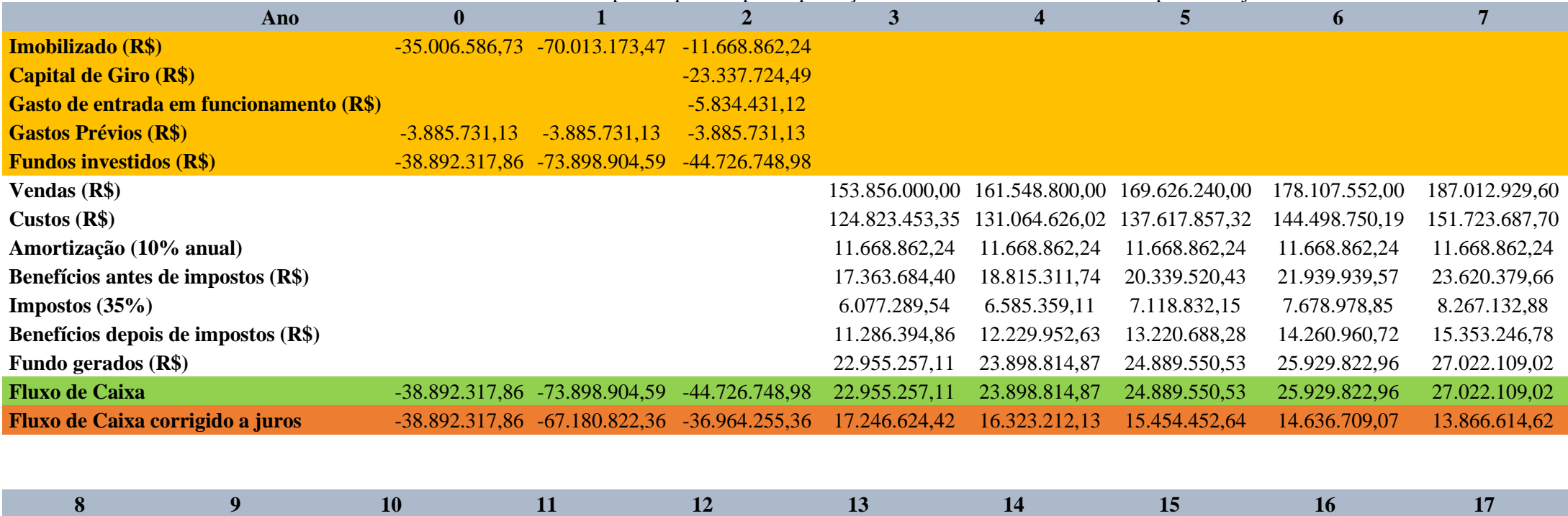

<span id="page-26-0"></span>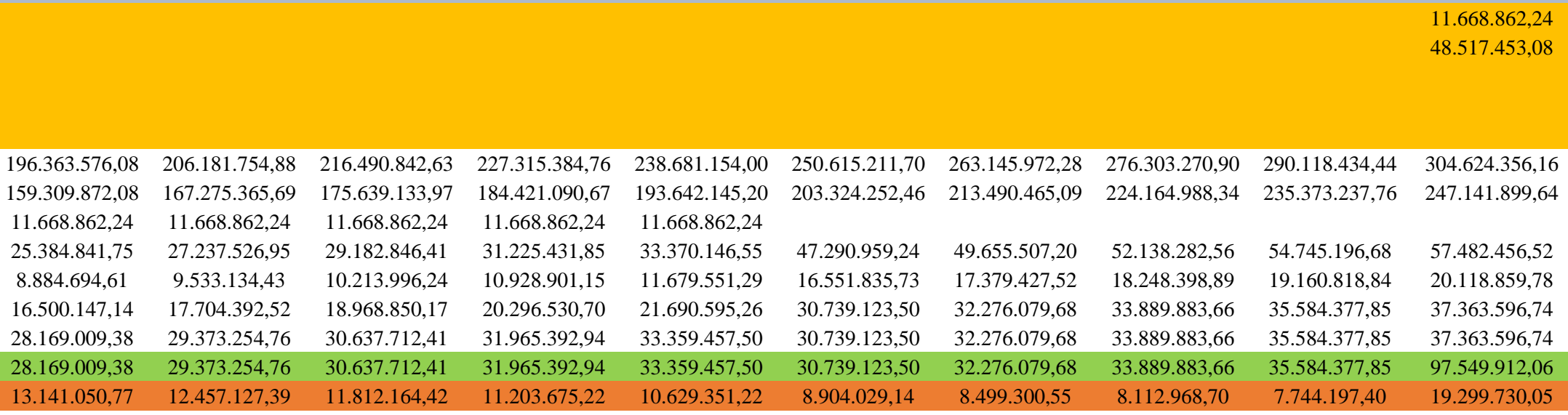

Para o processo 2, tem-se todos os dados calculados de maneira análogo ao processo 1. Os valores obtidos estão representados nas Tabelas abaixo.

### **2.10.2.Processo 2**

<span id="page-27-0"></span>• Cálculo do Imobilizado:

$$
\frac{I_1}{I_2} = \left(\frac{q_1}{q_2}\right)^b \to \frac{101,2M}{I_2} = \left(\frac{23kt}{40kt}\right)^{0,6}
$$

∴  $I_2 = 141,05M$ 

<span id="page-27-1"></span>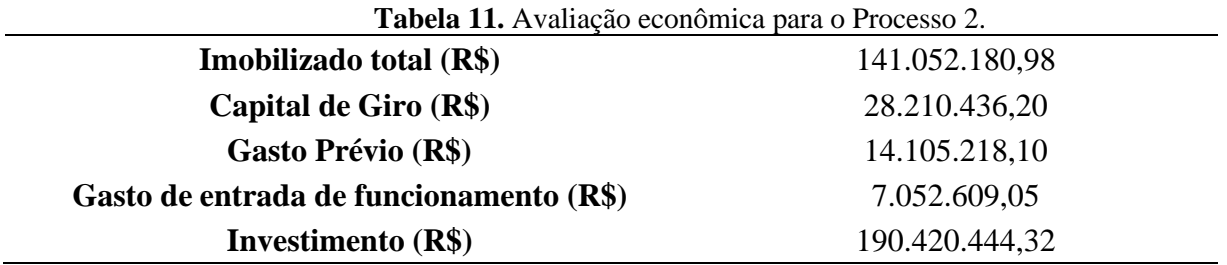

• Valores para o primeiro ano de vendas:

<span id="page-27-2"></span>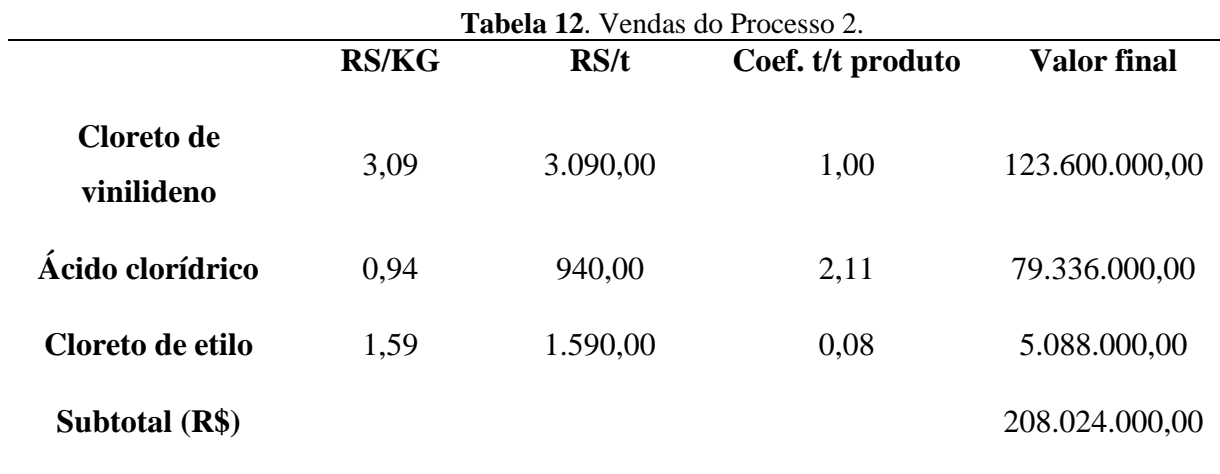

• Cálculo para os gastos:

<span id="page-28-0"></span>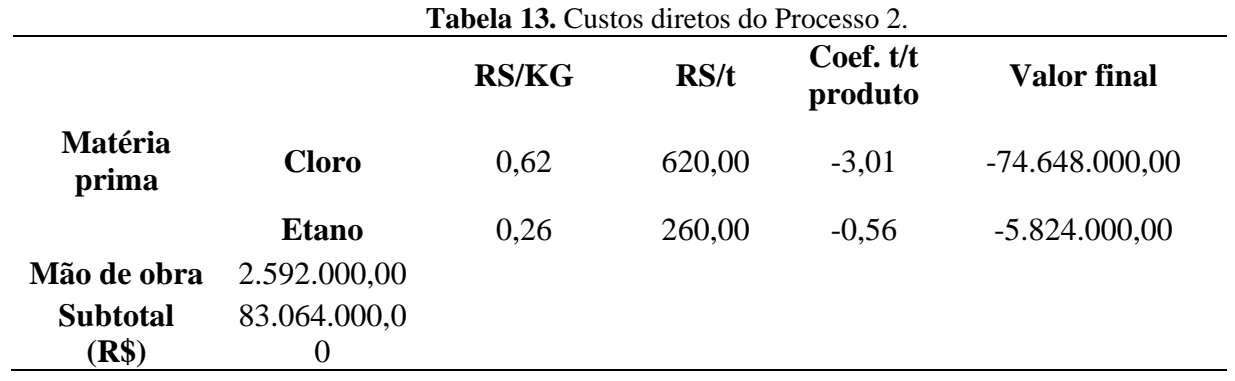

<span id="page-28-1"></span>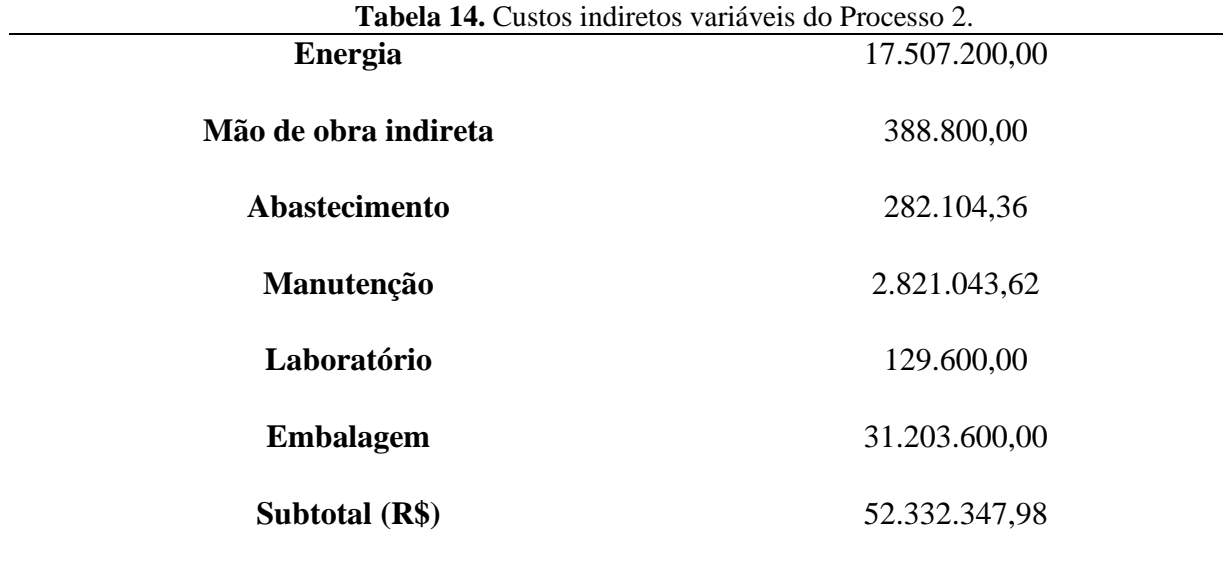

<span id="page-28-2"></span>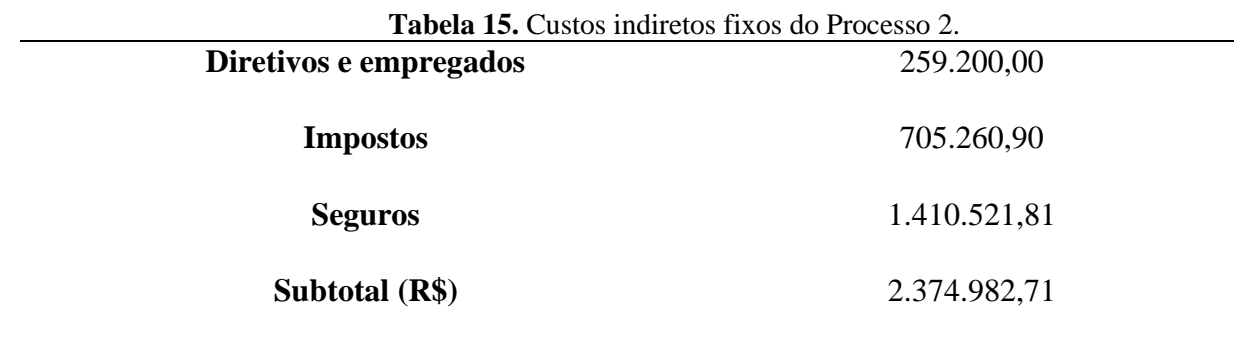

O custo de fabricação é de 137.771.330,70.

<span id="page-29-0"></span>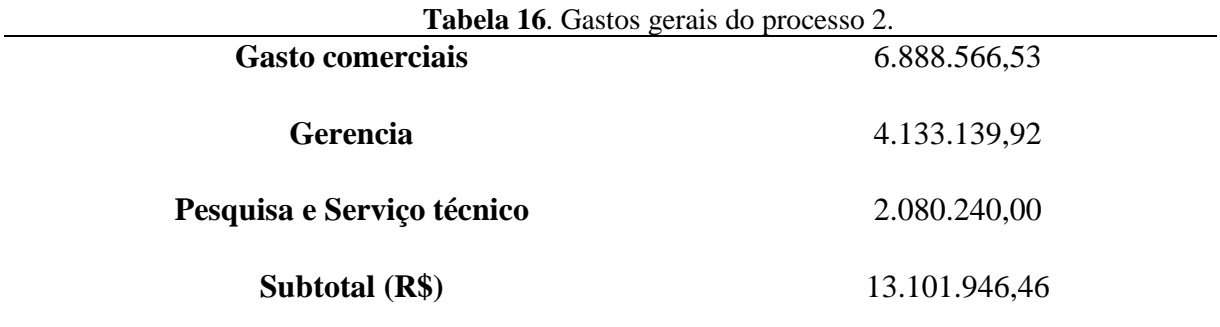

O custo é de 150.873.277,15.

A Tabela 18 estão os dados para análise econômica para o Processo 2.

• Valor atualizado líquido e taxa interna de retorno:

<span id="page-29-1"></span>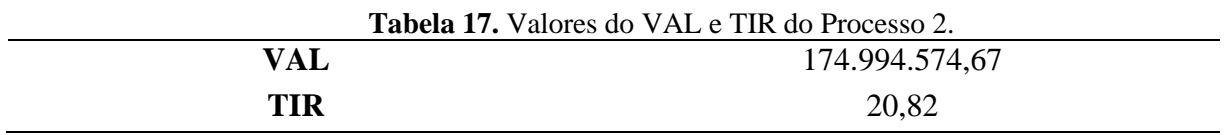

A partir dos valores do VAL e TIR do processo 1 e 2 pode-se afirmar que o processo 2 é mais rentável visto que este processo apresenta maior valor atualizado líquido, ou seja, este projeto tem um lucro maior que o processo 1 e maiores taxas de juros.

**Tabela 18**. Análise econômica do ano 0 ao 17 da planta química para a produção de 40kt de cloreto de vilinideno para o Projeto 2.

<span id="page-30-0"></span>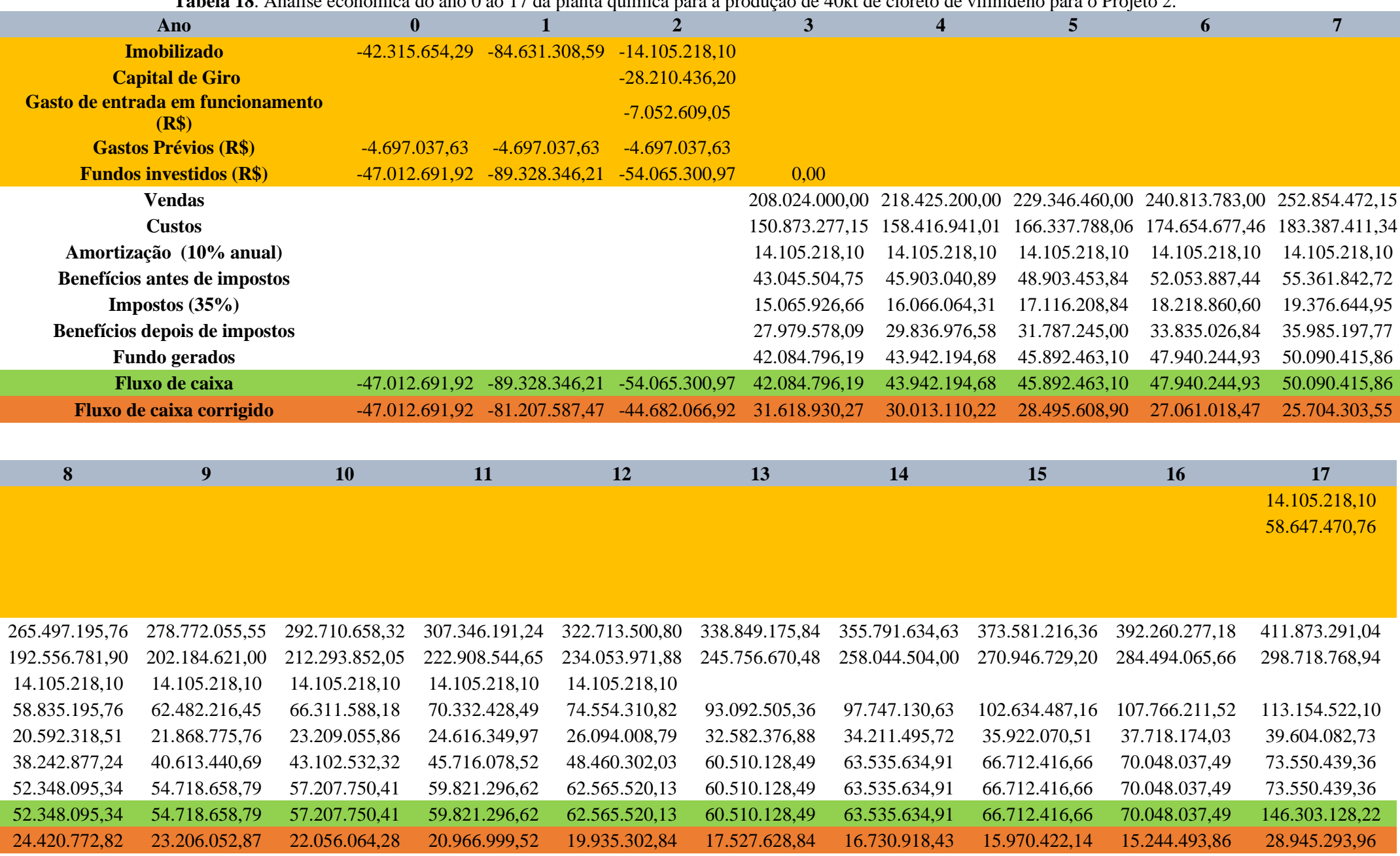

#### <span id="page-31-0"></span>**3. Projeto de vasos, torres e reatores.**

A finalidade deste exercício é projetar uma torre de destilação onde pretendemos fracionar uma mistura formada por n-hexano, n-heptano e n-octano, com as características que se apresentam na seguinte tabela:

<span id="page-31-3"></span>

|                       | <b>Alimento</b> |      | <b>Destilado</b> |            | <b>Resíduo</b> |            |                                 |
|-----------------------|-----------------|------|------------------|------------|----------------|------------|---------------------------------|
| <b>Component</b><br>e | A<br>(kmol h    | XiA  | $(kmol h-1)$     | <b>XiD</b> | R<br>(kmol h   | <b>XiR</b> | <b>Volatilidade</b><br>relativa |
| <b>Hexano</b>         | 40              | 0,4  | 40               | 0,53<br>4  | $\overline{0}$ | 0          | 2,7                             |
| <b>Heptano</b>        | 35              | 0,35 | 34               | 0,45       |                | 0,0<br>4   | 2,22                            |
| Octano                | 25              | 0,25 |                  | 0,01       | 24             | 0,9        |                                 |

**Tabela 19.** Dados brutos fornecidos: vazão molar, fração líquida, volatilidade relativa de cada componente da alimentação, destilado e resíduo.

O objetivo do projeto será estimar qual é o melhor projeto em função de testar taxas de refluxo que serão um 20, 40, 60 e 100% acima da taxa de refluxo. Será escolhido a combinação que resulte nos menores custo totais. Com essa combinação será feito o preenchimento das folhas de especificação dos dois vasos que formam parte da unidade. Também serão preenchidas as folhas de especificação dos balanços de massa e energia e a dos pratos**.**

#### <span id="page-31-1"></span>**3.1. Dimensionamento e custeio dos equipamentos.**

#### **3.1.1. Cálculo do parâmetro θ e Taxa de Refluxo mínimo**

<span id="page-31-2"></span>Inicialmente foi calculado o parâmetro θ, pela seguinte equação, por meio do software Excel utilizando a ferramenta *solver.* Como a alimentação entra no sistema no estado líquido foi considerado q igual a 1.

$$
\frac{\alpha_{hex}x_{hex,A}}{\alpha_{hex} - \theta} + \frac{\alpha_{oct}x_{oct,A}}{\alpha_{oct} - \theta} + \frac{\alpha_{hep}x_{hep,A}}{\alpha_{hep} - \theta} = 1 - q
$$

Foi obtido um θ igual a 1,17255 e substituído na equação abaixo para o cálculo da taxa de refluxo mínimo (Rm).

$$
\frac{\alpha_{hex}x_{hex,D}}{\alpha_{hex} - \theta} + \frac{\alpha_{oct,D}}{\alpha_{oct} - \theta} + \frac{\alpha_{hep}x_{hep,D}}{\alpha_{hep} - \theta} = R_{minimo} + 1
$$

A taxa de refluxo mínima calculada foi igual a 0,8287. Então para taxas de refluxos 20, 40, 60 e 100% maiores que o  $R_m$  foram calculados os parâmetros  $X e Y$  para a correlação empírica de Gilliland que correlacionada a equação de Fenske ajuda a estimar o número aproximado de estágios, cujas equações numéricas são as Equação 3,4 e 5.

Y=1-exp 
$$
\left[ \left( \frac{1+54.4X}{11+117.2X} \right) \left( \frac{X-1}{\sqrt{X}} \right) \right]
$$
  

$$
X = \frac{L/D \cdot (L/D)_m}{L/D+1}
$$
  

$$
N_{min} + 1 = \frac{\log \left[ \left( \frac{x_{\text{hep}}}{x_{\text{oct}}} \right)_{D} \left( \frac{x_{\text{oct}}}{x_{\text{hep}}} \right)_{R} \right]}{\log(\alpha_{\text{hep}})} = 7,4375
$$

Os valores calculados encontram-se na Tabela 21.

**Tabela 20.** Valores do refluxo, número de pisos teórico, reais e parâmetros X e Y para um aumento de 20,40,60 e 100%.

<span id="page-32-1"></span>

| <b>Aumento</b> | <b>RR</b> |        | Y      | N                        | <b>N</b> <sub>real</sub> | <b>N</b> pratos |
|----------------|-----------|--------|--------|--------------------------|--------------------------|-----------------|
| 20%            | 0,9944    | 0,0906 | 0,5611 | 18,223                   | 22,7788                  | 23              |
| 40%            | 1,1602    | 0,1813 | 0,4745 | 15,056                   | 18,8204                  | 19              |
| 60%            | 1,3259    | 0.2719 | 0,4000 | 13,062<br>8              | 16,3285                  | 17              |
| 100%           | 1,6574    | 0,4532 | 0,2758 | 10,651<br>$\overline{4}$ | 13,3142                  | 14              |

#### **3.1.2. Dimensionamento da torre**

<span id="page-32-0"></span>Foram calculadas as vazões mássicas da corrente de vapor dividindo a vazão molar pela densidade molar do vapor (0,0349 kmol/m<sup>3</sup>) e as vazões molares da corrente de líquido e vapor. Estes valores estão na Tabela 22.

**Tabela 21.** Vazão mássica da corrente de vapor e vazões molares da corrente de líquido e vapor.

<span id="page-32-2"></span>

| Aumento do<br><b>RR</b> | $L$ (kmol/h) | $V$ (kmol/h) | $V(m^3/h)$ |
|-------------------------|--------------|--------------|------------|
| 20%                     | 74,5820      | 149,5820     | 4286,0169  |
| 40%                     | 87,0123      | 162,0123     | 4642,1869  |
| 60%                     | 99,4427      | 174,4427     | 4998,3568  |
| 100%                    | 124,3033     | 199,3033     | 5710,6968  |

Por conseguinte, com o valor a vazão mássica do vapor pode-se calcular a área e para obtê-la deve-se calcular a velocidade limite desse vapor e então dividi-la pela vazão. Como a torre possui o formato de cilíndrico, pode-se obter o diâmetro mínimo pela equação a seguir. Para o cálculo da velocidade limite foi utilizado a Equação de York abaixo.

$$
d_{min} = \sqrt{\frac{4 \times \text{Área}}{\pi}}
$$

$$
v_{limite} = k \sqrt{\frac{\rho_L - \rho_G}{\rho_G}} = 0.23 \frac{ft}{s} \sqrt{\frac{616.1 - 3.242}{3.242}} = 3.1623 \frac{ft}{s} \times \frac{1m}{3.281 ft}
$$

$$
v_{limite} = 0.9738 m/s
$$

Sendo  $p_G = 3,242 \text{ kg/m}^3$ ,  $p_L = 616,1 \text{ kg/m}^3$  e k= 0,23 ft/s. Então o diâmetro mínimo foi sobre dimensionado em 20% e calculado a área com esse diâmetro, os valores calculados estão na Tabela 23.

<span id="page-33-0"></span>

|                         | <b>Tabela 22.</b> Area, diametro minimo e area e diametro sobre dimensionado. |               |          |        |  |  |  |
|-------------------------|-------------------------------------------------------------------------------|---------------|----------|--------|--|--|--|
| Aumento do<br><b>RR</b> | $S_{\min}$ (m <sup>2</sup> )                                                  | $D_{\min}(m)$ | $S(m^2)$ | D(m)   |  |  |  |
| 20%                     | 1,2353                                                                        | 1,2541        | 1,7788   | 1,5049 |  |  |  |
| 40%                     | 1,3379                                                                        | 1,3052        | 1,9266   | 1,5662 |  |  |  |
| 60%                     | 1,4406                                                                        | 1,3543        | 2,0744   | 1,6252 |  |  |  |
| 100%                    | 1,6459                                                                        | 1,4476        | 2,3700   | 1,7371 |  |  |  |

**Tabela 22.** Área, diâmetro mínimo e área e diâmetro sobre dimensionado.

No cálculo da altura da torre, considera-se o número de pratos (Npratos), conforme a Tabela 21, para o cálculo da altura da torre sem o fundo . Por meio do tempo de retenção de 10 minutos e a densidade molar do resíduo igual a 5,375 kmol/m<sup>3</sup>, calculou-se a altura do fundo da torre que fica preenchido pela corrente do líquido, ou seja, a soma da corrente da alimentação (A) e corrente de líquida (L) conforme a Equação 9. E com soma do  $H_{sem}$  $fundo$  e  $Hfundo$  tem-se o  $H_{total}$ , os valores obtidos encontram-se na Tabela 24.

> $H_{sem\ fundo} = (N_R - 2) \times 0.46 + 3 \times 0.96$  $H_{fundo} = \frac{(L+A)1,667h}{S \times 5,375kmol/h}$

$$
\Pi_{fundo} - \frac{1}{S \times 5,375 \times 10^{1}/m3}
$$

<span id="page-34-1"></span>

| Aumento do<br><b>RR</b> | $Hsem$ fundo $(m)$ | $H_{\text{ fundo}}(m)$ | $H_{total}$ (m) |
|-------------------------|--------------------|------------------------|-----------------|
| 20%                     | 12,0800            | 3,0433                 | 15,1233         |
| 40%                     | 10,2400            | 3,0099                 | 13,2499         |
| 60%                     | 9,3200             | 2,9812                 | 12,3012         |
| 100%                    | 7,9400             | 2,9346                 | 10,8746         |

**Tabela 23.** Atura da torre sem fundo, altura do fundo e altura total.

#### **3.1.3. Custos e análise econômica da torre**

<span id="page-34-0"></span>Então foi realizado o cálculo do custo das torres de destilação de acordo com o *Chemical Enginnering Design.*

Inicialmente foi calculado a espessura mínima (emín), e a espessura por tensão longitudinal (eten.lon.) que acrescido em 3mm tem-se espessura do total da torre conforme as Equações abaixo. Os resultados encontram-se na Tabela 25

$$
e_{min} = \frac{D \times P_i}{2S \times E - 1, 2P_i}
$$

$$
e_{ten.lon.} = \frac{P_i D}{4S \times E - 0, 8P_i}
$$

Em que D é o diâmetro calculado para a torre, S tensão máxima que o material resiste igual a 906,96 kg/cm<sup>2,</sup> E a eficiência de solda igual a 0,85 e Pi a pressão interna do vaso igual a 2 kg/cm<sup>2</sup>.

<span id="page-34-2"></span>

| <b>Aumento do RR</b> | $e_{\min}$ (mm) | $e_{ten\text{-}lon}(mm)$ | $_{\text{Ctotal}}$ (mm) |
|----------------------|-----------------|--------------------------|-------------------------|
| 20%                  | 3,43            | 1,71                     | 6,43                    |
| 40%                  | 3,57            | 1,78                     | 6,57                    |
| 60%                  | 3,70            | 1,85                     | 6,70                    |
| 100%                 | 3,95            | 1,97                     | 6,95                    |

**Tabela 24.** Espessura mínima, por tensão longitudinal e total em milímetro.

Então calculou-se os pesos e as massas das torres por meio das seguintes equações.

$$
W_v = e_{total} \times 240 C_w \times D_e \times (H + 0.8 D_e)
$$

$$
m=\frac{W_v}{g}
$$

Sendo C<sup>w</sup> o fator das massas de diversos componentes igual a 1,5 em torres de destilação, D o diâmetro interno calculado somado à espessura em m, e<sub>total</sub> a espessura em mm H a altura calculada da torre e g a aceleração da gravidade igual a  $9,81 \text{ m}^2/\text{s}$ . Os valores estão representados na Tabela 26.

<span id="page-35-0"></span>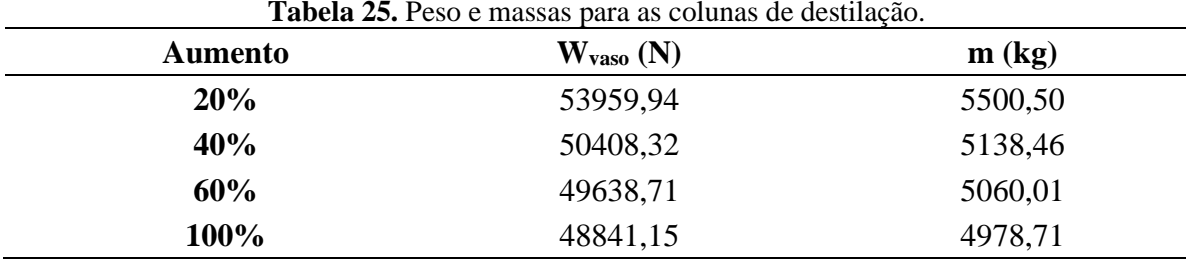

A partir dos valores do peso e dos parâmetros na Tabela 27, estimou-se os preços da coluna ( $C_{v,2007}$ ), de cada prato ( $C_{p,2007}$ ) e o custo total da coluna destilação ( $C_{cd,2007}$ ) pelas equações abaixo. Como os custos foram estimados no ano de 2007, eles foram corrigidos para 2018.

<span id="page-35-1"></span>

| Parâmetros | Torre de destilação | Pratos |
|------------|---------------------|--------|
| а          | 10.000,00           | 180,00 |
| n          | 29,00               | 340,00 |
| n          | 0.85                | 1,90   |

Tabela 26. Parâmetros dos custos dos to

 $C_{Vaso,2007} = a + b \times W_{vaso}^n$ 

 $C_{Prato,2007} = a + b \times D^n$ 

 $C_{CD,2007} = C_V + C_P \times N_{pratos}$ 

$$
C_{2018} = C_{2007} \times \frac{CEPCI_{2018}}{CEPCI_{2007}}
$$

Os valores de CEPCI considerados para 2007 foi de 525,02 e de 2018 de 568,82. Os valores calculados estão na Tabela 28.

<span id="page-36-1"></span>

|                      |                   | 2010.             |                    |                    |
|----------------------|-------------------|-------------------|--------------------|--------------------|
| <b>Aumento do RR</b> | $C_{v,2007}$ (\$) | $C_{p,2007}$ (\$) | $C_{cd,2007}$ (\$) | $C_{cd,2018}$ (\$) |
| 20%                  | 53826,83          | 919,19            | 74968,21           | 81222,46           |
| 40%                  | 51362,45          | 977,43            | 69933,59           | 75767,82           |
| 60%                  | 50825,05          | 1035,44           | 68427,59           | 74136,19           |
| 100%                 | 50266,82          | 1150,87           | 66378,96           | 71916,65           |

**Tabela 27.** Custo dos vasos, pratos, coluna de destilação no ano de 2007 e corrigido para 2018.

#### **3.1.4. Dimensionamento do vaso pulmão**

<span id="page-36-0"></span>Para o projeto do vaso pulmão foi considerado as vazões volumétricas de vapor que estão sendo retiradas da torre. A vazão volumétrica foi calculada dividindo pela densidade do destilado fornecida igual a 6,638 kmol/m<sup>3</sup> conforme a equação abaixo. Por conseguinte, foi calculado volume útil, volume geométrico do vaso pulmão considerando o tempo de retenção igual a 10 minutos e finalmente foi calculado o diâmetro mínimo do vaso pulmão conforme as seguintes equações.

$$
Q=\frac{V}{\rho_{Dest}}
$$

$$
Vol_{\text{útil}} = \frac{Q \times t_{\text{retenção}}}{60 \text{ min/h}}
$$

 $Vol_{geométrico} = Vol_{\acute{u}til} \times 2$ 

$$
D_{min} = \sqrt[3]{\frac{4 \times Vol_{geométrico}}{\pi \times (L/D)}}
$$

Então o diâmetro é sobre dimensionado em 20% ou somando 0,3m para verificar qual dos dois resultava em um maior diâmetro. Os resultados estão representados na Tabela 29.

<span id="page-36-2"></span>**Tabela 28.** Dados do dimensionamento do vaso pulmão.

| <b>Aumento do RR</b> |         | $Q(m^3)$ V útil $(m^3)$ V geo $(m^3)$ D min $(m)$ |         |        | $\mathbf{D}(\mathbf{m})$ | $\mathbf{D}_{0,3}(\mathbf{m})$ |
|----------------------|---------|---------------------------------------------------|---------|--------|--------------------------|--------------------------------|
| 20%                  | 22,5342 | 3,7557                                            | 7,5114  | 1,2413 | 1,4896                   | 1,5413                         |
| 40%                  | 24,4068 | 4,0678                                            | 8,1356  | 1.2748 | 1,5298                   | 1.5748                         |
| 60%                  | 26,2794 | 4.3799                                            | 8,7598  | 1,3066 | 1,5679                   | 1,6066                         |
| 100%                 | 30,0246 | 5,0041                                            | 10,0082 | 1,3659 | 1,6391                   | 1,6659                         |

#### **3.1.5. Custo do vaso pulmão.**

<span id="page-37-0"></span>Para o cálculo de custo do vaso pulmão foram considerados os parâmetros da Tabela 30.

<span id="page-37-1"></span>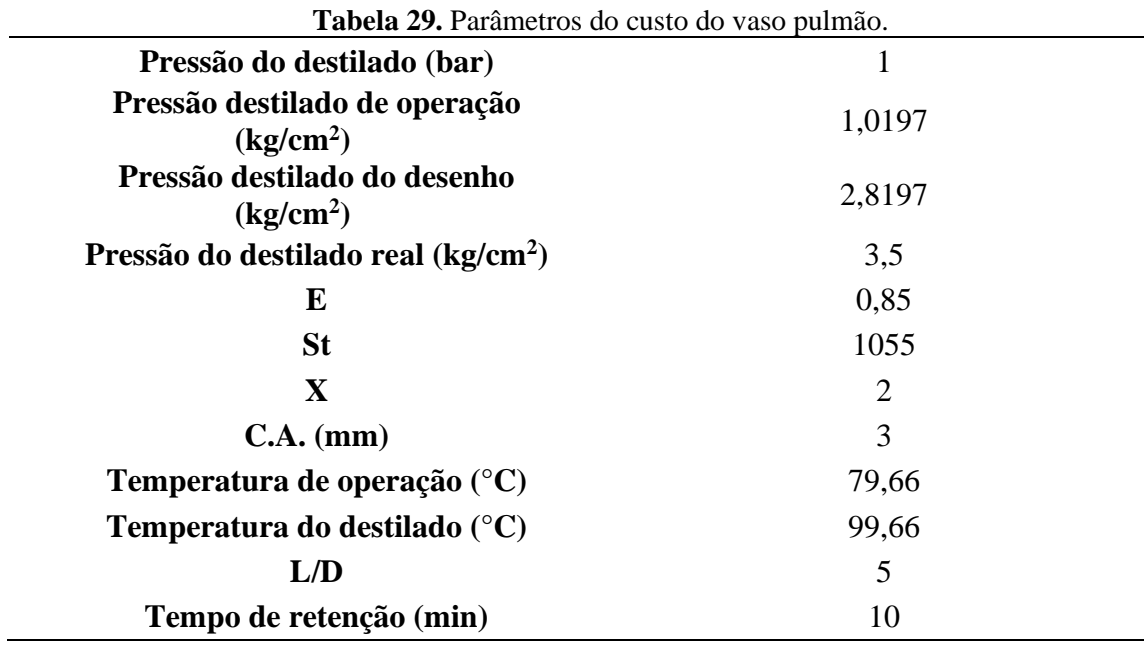

Então foram calculados a espessura e peso dos vasos pulmões e os custos totais como mostra as equações seguintes. Os resultados estão na Tabela 31. O custo foi de corrigido considerando o CEPCI de 2006 igual a 499,6 e o CEPCI de 20018 igual a 568,82.

> $e = \frac{P_{destilado\ real} \times (D/2) \times 1000}{S_{\rm c} \times F_{\rm c} - 0.6 \times P_{\rm c}}$  $\frac{d}{\mathcal{S}_t \times E - 0.6 \times P_{destilado\ real}} + C.A.$

 $W = 24.6 \times D_{0.3} \times (L + 0.8 \times D) \times (e + X)$ 

$$
C_{VP,2006} = -2500 + 200 \times W^{0,6}
$$

<span id="page-37-2"></span>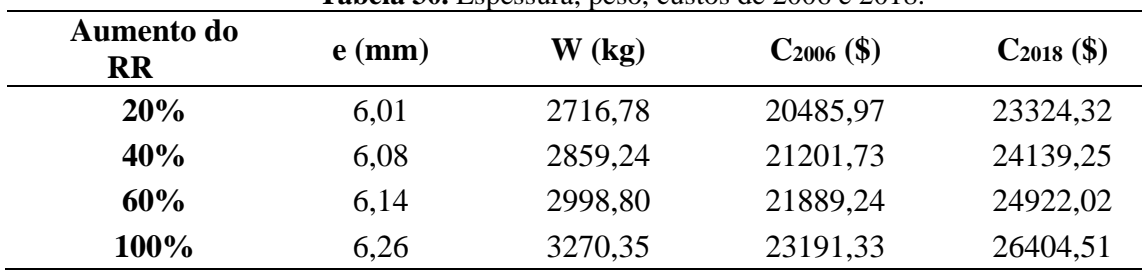

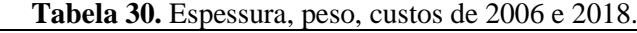

#### <span id="page-38-0"></span>**3.2. Dimensionamento dos trocadores de calor**

#### **3.2.1. Trocador de calor no topo**

<span id="page-38-1"></span>Primeiramente foi calculado o calor trocado no topo, para tal foi considerado o calor latente da corrente no topo, a temperatura da corrente do destilado, a temperatura de refrigeração da entrada e saída e o coeficiente global de troca térmica. Estes dados encontram-se na Tabela 32 e 33.

<span id="page-38-2"></span>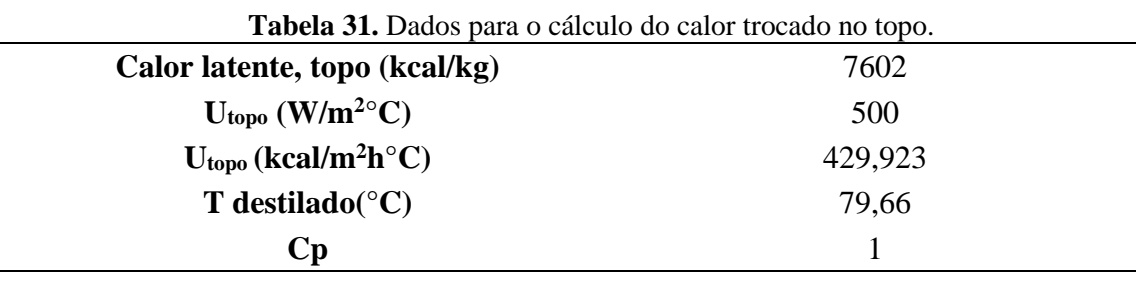

<span id="page-38-3"></span>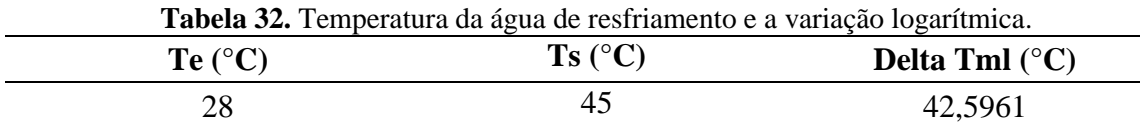

Com os calores latentes do topo e a vazão de líquido no topo foi calculado o calor trocado no condensador como a equação a seguir.

$$
Q_{topo} = V \times \text{Calor} \text{ latent} e_{topo}
$$

A partir do coeficiente de troca térmica estimado e a média logarítmica é possível calcular a área de troca térmica de acordo com a equação abaixo. Os valores obtidos estão na Tabela 34.

$$
A = \frac{Q_{topo}}{U_{topo} \times \Delta T_{ml}}
$$

<span id="page-38-4"></span>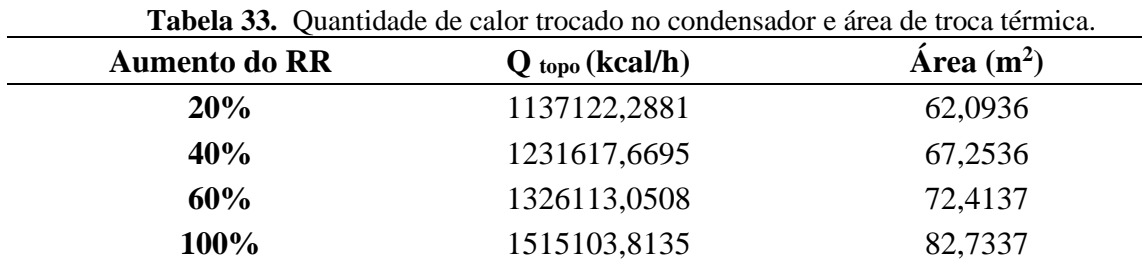

De maneira análoga ao trocador do topo, foi calculado a quantidade de calor trocado no refervedor considerando o calor latente do resíduo, temperatura da corrente de

<span id="page-39-1"></span>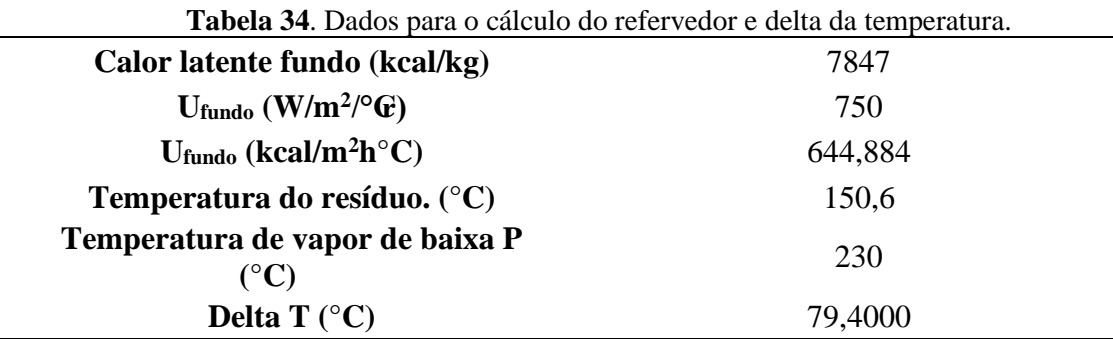

resíduo e a temperatura de vapor de baixa pressão. Estes dados encontram-se na Tabela 35.

Calculou-se o calor trocado no refervedor por meio da equação abaixo e com a ∆T de temperatura obtêm-se, a área de troca térmica. Estes resultados estão representados na Tabela 36.

# $Q_{fundo} = (L + A) \times Calor latente_{fundo}$

<span id="page-39-2"></span>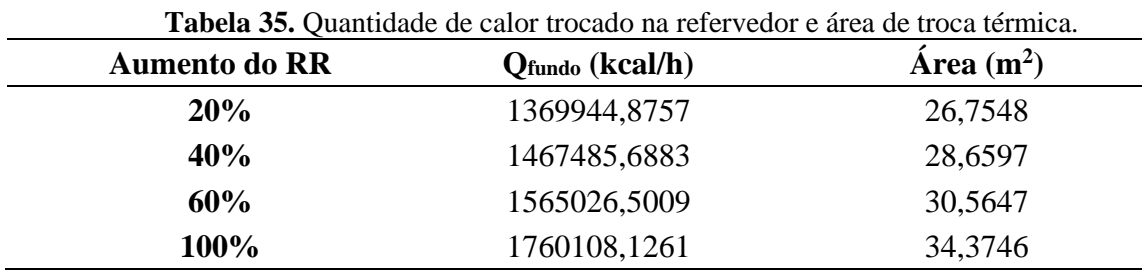

# **3.2.2. Custo dos trocadores de calor**

 $\overline{\phantom{a}}$ 

<span id="page-39-0"></span>Então a partir das áreas de troca térmica do condensador, refervedor e os parâmetros para um trocador de calor do tipo casco-tubo foram calculados os custos para o ano de 2007 que foram reajustados para o 2018 como mostrado anteriormente.

$$
C_{trocador de calor, 2007} = a + b \times A^n
$$

Os custos calculados e parâmetros utilizados encontram-se nas Tabela 37, 38 e 39.

<span id="page-39-3"></span>

| <b>Aumento do RR</b> | $C_{2007}$ (\$) | $C_{2018}$ (\$) |
|----------------------|-----------------|-----------------|
| 20%                  | 30522,50373     | 33068,856       |
| 40%                  | 31178,22096     | 33779,276       |
| 60%                  | 31844,08676     | 34500,692       |
| 100%                 | 33203,99977     | 35974,057       |

**Tabela 36**. Custos do trocador de calor no topo.

<span id="page-40-1"></span>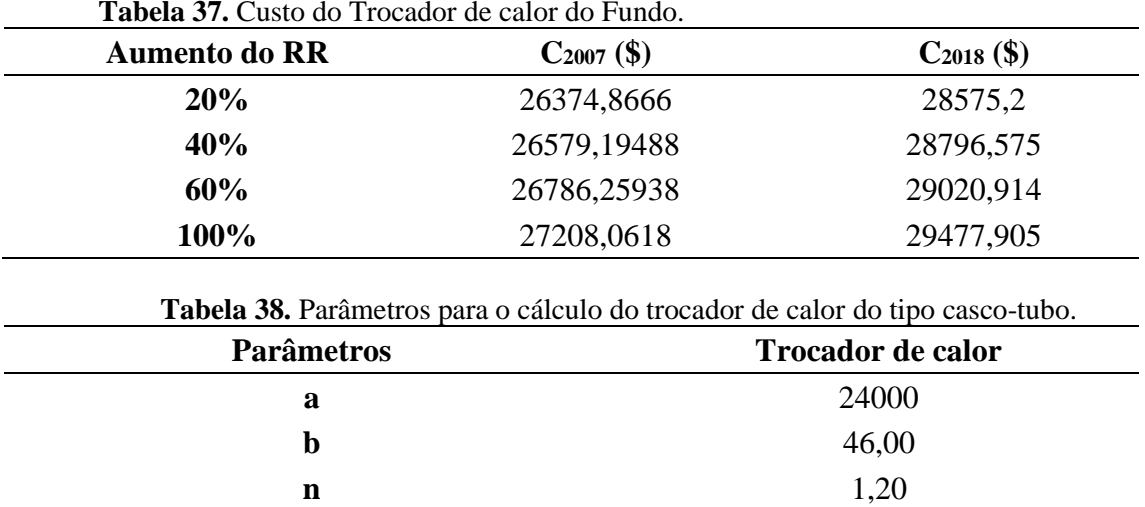

# <span id="page-40-2"></span><span id="page-40-0"></span>**3.3. Dimensionamento da bomba de refluxo**

Inicialmente foi calculado a vazão volumétrica do refluxo, que para obtê-la dividiu-se a vazão do refluxo molar pela densidade molar do destilado (ρ<sub>destilado</sub>) igual a 6,638kmol/m<sup>3</sup>. Em seguida foram calculadas as alturas das cargas hidráulicas na admissão somando 3 metros correspondente a elevação do vaso a metade do diâmetro do vaso pulmão e a altura no impulso que foi encontrado ao somar a altura da bomba aos 3 metros de elevação.

Por conseguinte, com os valores das alturas de carga hidráulica, aceleração da gravidade e densidade mássica da corrente do destilado igual a  $616,7kg/m<sup>3</sup>$  foram calculadas as pressões manométricas de admissão e no impulso de acordo com equações abaixo. Por fim foi calculado a diferença de pressão do impulso e admissão. Os valores obtidos estão representados na Tabela 40.

 $P_{man,adm} = H_{adm} \times 616,7 \text{kg/m3} \times g$ 

 $P_{man,imp} = H_{imp} \times 616,7 \text{kg/m3} \times g$ 

<span id="page-41-1"></span>

| Aumento do<br><b>RR</b> | <b>Q</b> refluxo<br>$(m^3/h)$ | $H_{adm}$<br>(m) | $H_{\text{imp}}$<br>(m) | mano,adm<br>(Pa) | P<br>mano,imp<br>(Pa) | $\Delta P$ (Pa)      |
|-------------------------|-------------------------------|------------------|-------------------------|------------------|-----------------------|----------------------|
| 20%                     | 11,2356                       | 3,7707           | 18,43                   | 22788,61         | 155534,78             | 132746,1             |
| 40%                     | 13,1082                       | 3,7874           | 16,56                   | 22889,77         | 144212,37             | 121322,6<br>$\theta$ |
| 60%                     | 14,9808                       | 3,8033           | 15,61                   | 22985,87         | 138478,92             | 115493,0             |
| 100%                    | 18,7260                       | 3,8330           | 14,18                   | 23165,17         | 129856,95             | 106691,7<br>8        |

**Tabela 39.** Vazão do refluxo, altura das cargas hidráulicas na admissão, impulso, pressão manométrica de admissão e de impulso.

A partir da vazão volumétrica do refluxo e do ∆P foram calculados a potência útil da bomba, potência absorvida. E com as eficiências hidráulica de 45% e elétrica de 90% foi calculado a potência elétrica. Os resultados estão na Tabela 41.

$$
Pot_{\acute{u}til} = \frac{Q_{refluxo} \times \Delta P}{3600 \, s/h}
$$
\n
$$
Pot_{abs} = \frac{Pot_{\acute{u}til}}{0.45}
$$
\n
$$
Pot_{el} = \frac{Pot_{abs}}{0.9}
$$

**Tabela 40**. Potência útil, absorvida e elétrica.

<span id="page-41-2"></span>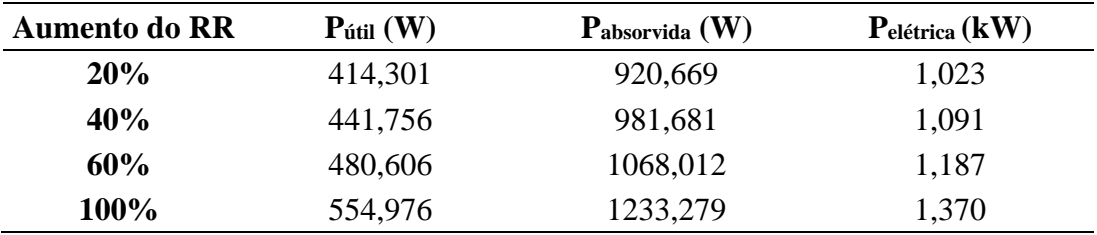

#### **3.3.1. Custo da bomba de refluxo**

<span id="page-41-0"></span>Então para o cálculo dos custos da bomba e seu motor foi utilizado o método descrito pelo *Chemical Engineering Design*. Os parâmetros utilizados estão na Tabela 42.

<span id="page-41-3"></span>

| Parâmetros da<br>bomba | Bomba centrífuga de Estágio<br>único | Motor da<br>bomba |
|------------------------|--------------------------------------|-------------------|
| a                      | 6900                                 | $-950$            |
|                        | 206                                  | 1770              |
| n                      | () 9                                 |                   |

**Tabela 41.** Parâmetros utilizados para o cálculo do custo da bomba.

Para corrigir o custo calculado para o ano de 2007 para 2018 foram utilizados os índices CEPCI<sup>2007</sup> igual a 525,02 e CEPCI<sup>2018</sup> igual a 568,82. Os valores dos custos estão na Tabela 43.

<span id="page-42-1"></span>**Tabela 42.** Custo da bomba e motor, custo total para o ano de 2007e corrigido para 2018.

| <b>Aumento do RR</b> | $C_{\text{ bomba 2007}}(\text{\$})$ | C motor 2007 (\$) | $C_{2007}$ (\$) | $C_{2018}$ (\$) |
|----------------------|-------------------------------------|-------------------|-----------------|-----------------|
| <b>20%</b>           | 7473,7623                           | 2553,8846         | 10027,6469      | 10864, 2073     |
| 40%                  | 7559,1498                           | 2893,4202         | 10452,5700      | 11324,5798      |
| 60%                  | 7643,3218                           | 3214,0222         | 10857,3440      | 11763,1222      |
| <b>100%</b>          | 7808,6485                           | 3810,5710         | 11619,2195      | 12588,5574      |

#### <span id="page-42-0"></span>**3.4. Análise Econômica**

Finalmente com todos os custos dos equipamentos calculados e considerando o fator de Lang igual a 4,74 pode-se realizar a estimativa do valor bruto de investimento (Y) pela equação abaixo. Os valores encontrados estão na Tabela 44.

$$
Y = C_{totals\ de\ equipamentos, 2018} \times f_L
$$

<span id="page-42-2"></span>

| $\Upsilon$ . |                                       |                     |  |  |  |  |
|--------------|---------------------------------------|---------------------|--|--|--|--|
| Aumento      | $C$ totais de equipamentos, 2018 (\$) | Investimento $(\$)$ |  |  |  |  |
| 20%          | 187919,26                             | 890737,27           |  |  |  |  |
| 40%          | 185132,09                             | 877526,09           |  |  |  |  |
| 60%          | 186106,05                             | 882142,68           |  |  |  |  |
| 100%         | 188950,24                             | 895624,12           |  |  |  |  |

**Tabela 43.** Custos totais dos equipamentos ajustados para o ano de 2018 e investimento

Para o cálculo para 15 anos de operação, foi calculada os custos da utilização da água de resfriamento em uma hora. Então utilizou-se as equações a seguir:

$$
C_{\hat{a}gua,h} = \left(\frac{Q_{topo}}{C p_{\hat{a}gua} \times (T_s - T_e) \times \rho_{\hat{a}gua}}\right) \times f_a
$$

Onde  $Q_{topo}$  é o calor trocado no condensador (kcal/h),  $Cp_{\text{água}}$  é a capacidade calorífica da água à pressão constante (1 kcal/kgºC), T<sup>s</sup> a Temperatura de saída da água de refrigeração (°C), Te a Temperatura de entrada da água de refrigeração (°C),  $\rho_{\land{quad}}$  a densidade da água (1000 kg/m<sup>3</sup>) e f<sub>a</sub> o valor do m<sup>3</sup> da água de refrigeração (\$/m<sup>3</sup>).

Então esse custo foi transformado de custo por hora para o custo em 15 anos. Foram calculados os valores dos custos operacionais referentes ao vapor de baixa pressão para aquecimento gasto em uma hora.

$$
\mathcal{C}_{vapor,h} = \left(\!\frac{\mathcal{Q}_{fundo}}{_{Ly}}\!\right) \times f_v
$$

Em que. Q<sub>fundo</sub> é o calor trocado no refervedor (kcal/h),  $L_v$  o calor latente do vapor na temperatura de operação (kcal/t) e f<sub>v</sub> o valor da tonelada do vapor de aquecimento (\$/t).

Para encontrar o calor latente do vapor em 230 ºC foi utilizada a equação de Regnault.

$$
L_V = 606{,}5 - 0{,}695 \times T
$$

Sendo T a temperatura de operação (°C). Este custo por hora também foi transformado em custo em 15 anos de operação

Por fim foram calculados os custos de operação relacionados à eletricidade gasta em uma hora ( $C_{el,h}$ ). Para tanto utilizou-se a seguinte fórmula.

$$
C_{el,h} = Pot_{ele.} \times f_{el}
$$

Onde Pot ele. corresponde a potência consumida pela bomba (kW) e fel o valor da energia (\$/kWh). Então esse valor foi transformado para o custo de 15 anos. Somando os custos citados anteriormente, tem-se o custo operacional de 15 anos. Na Tabela 45 estão todos os custos calculados.

| <b>Aumento</b><br>do RR | $C$ água<br>$(\frac{\epsilon}{h})$ | $C$ água<br>$(\$/15anos)$ | C <sub>vapor</sub><br>$(\frac{\epsilon}{h})$ | C <sub>vapor</sub><br>$(\$/15anos)$ | Cele.<br>$(\frac{\epsilon}{h})$ | C <sub>ele.</sub><br>$$/15$ anos | $\mathbf{C}_{op.}$ 15<br>anos $(\$)$ |
|-------------------------|------------------------------------|---------------------------|----------------------------------------------|-------------------------------------|---------------------------------|----------------------------------|--------------------------------------|
| 20%                     | 6,69                               | 879891,85                 | 30,77                                        | 4048254,0                           | 0,26                            | 33641,26                         | 4961787,1                            |
| 40%                     | 7,24                               | 953011,26                 | 32,97                                        | 4336491,9                           | 0,27                            | 35870,61                         | 5325373,7                            |
| 60%                     | 7,80                               | 1026130,6                 | 35,16                                        | 4624729,7                           | 0,30                            | 39025,17                         | 5689885,6                            |
| 100%                    | 8,91                               | 1172369,5                 | 39,54                                        | 5201205,5                           | 0,34                            | 45064,02                         | 6418639,0                            |

<span id="page-43-0"></span>**Tabela 44.** Custos de água, vapor e eletricidade por hora, 15 anos e custo total de operação em 15 anos.

Então finalmente, com os valores dos custos de operações de 15 anos e investimento, calculou-se os custos total somando os dois para cada aumento da razão de refluxo mínima como mostra a Tabela 46.

<span id="page-44-0"></span>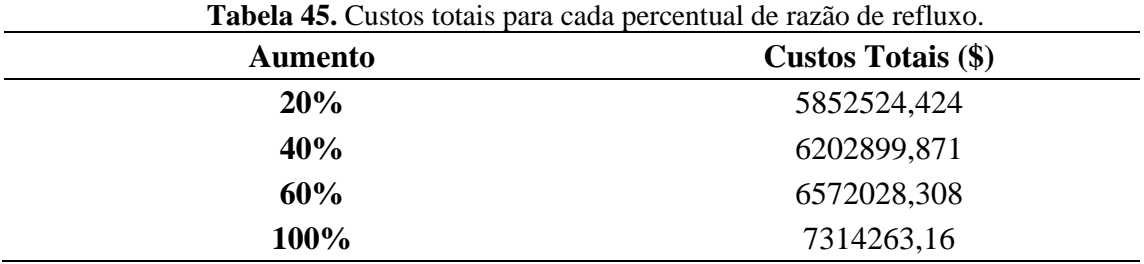

Portanto pode-se afirmar que o melhor aumento de percentual da razão mínima foi o de 20%.

Segue as folhas de especificação da torre, vasos, pratos e seus esquemas.

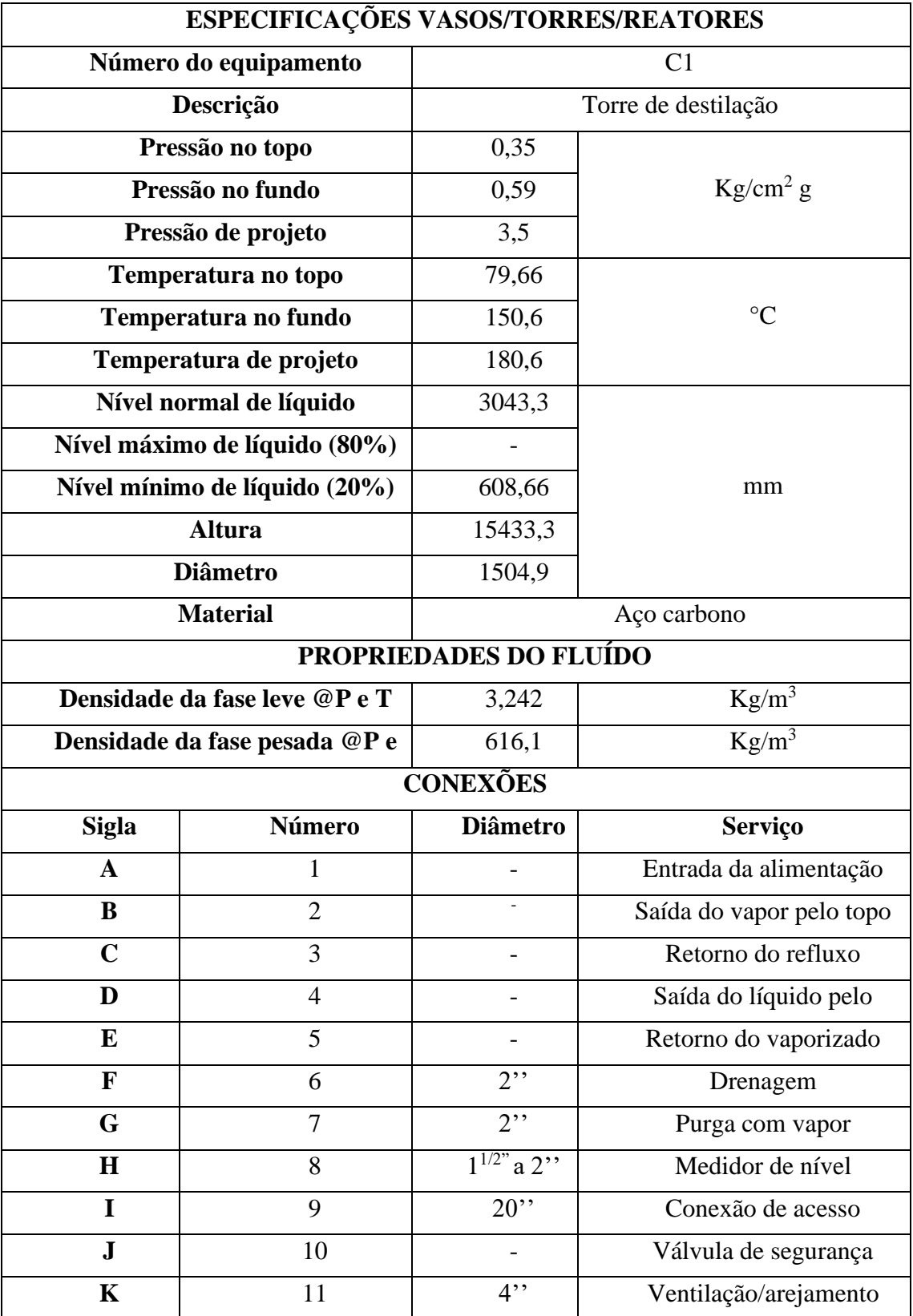

<span id="page-45-0"></span>**Figura 2**. Folha de especificação da torre de destilação.

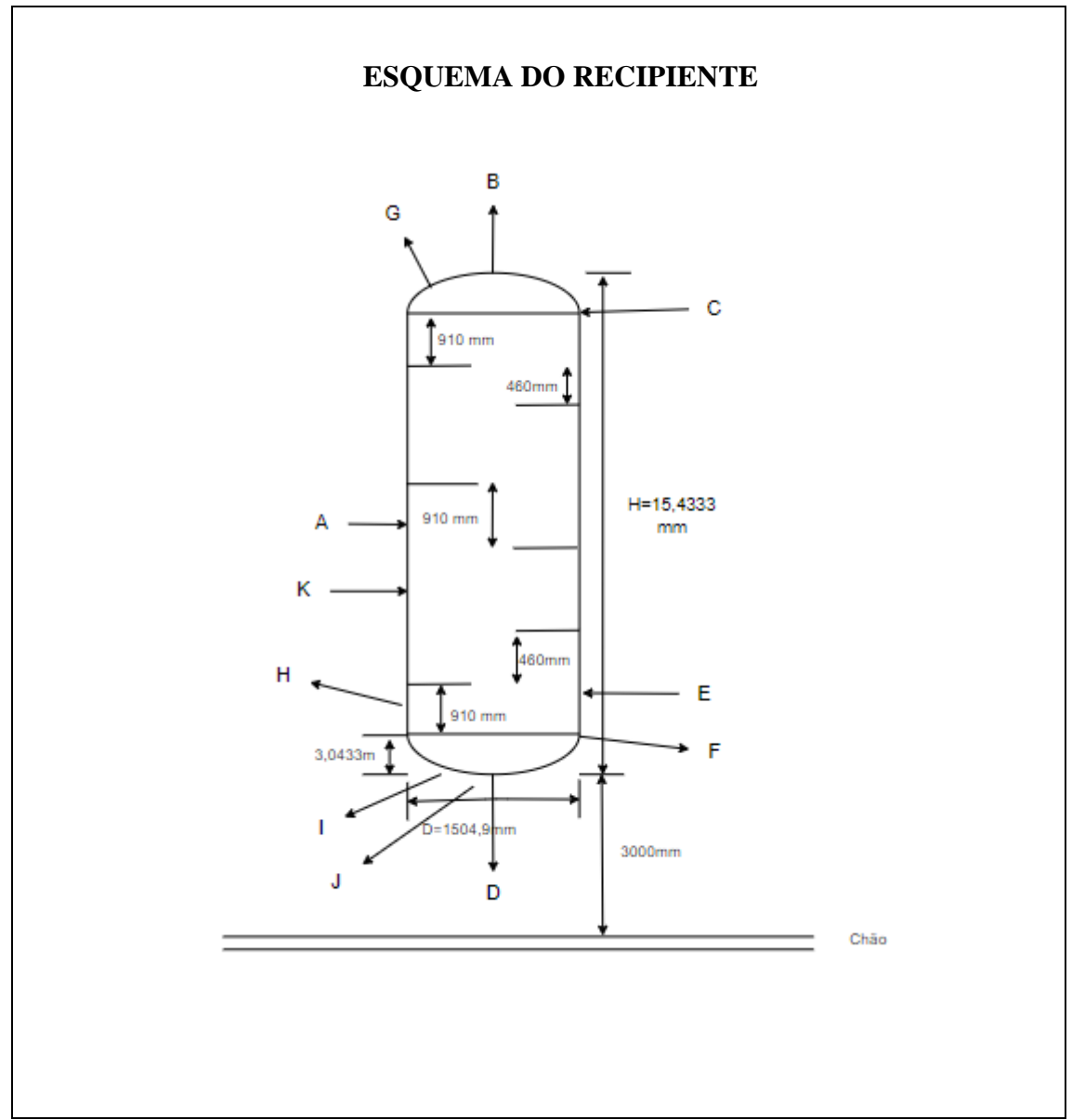

<span id="page-46-0"></span>**Figura 3.** Esquema da torre de destilação.

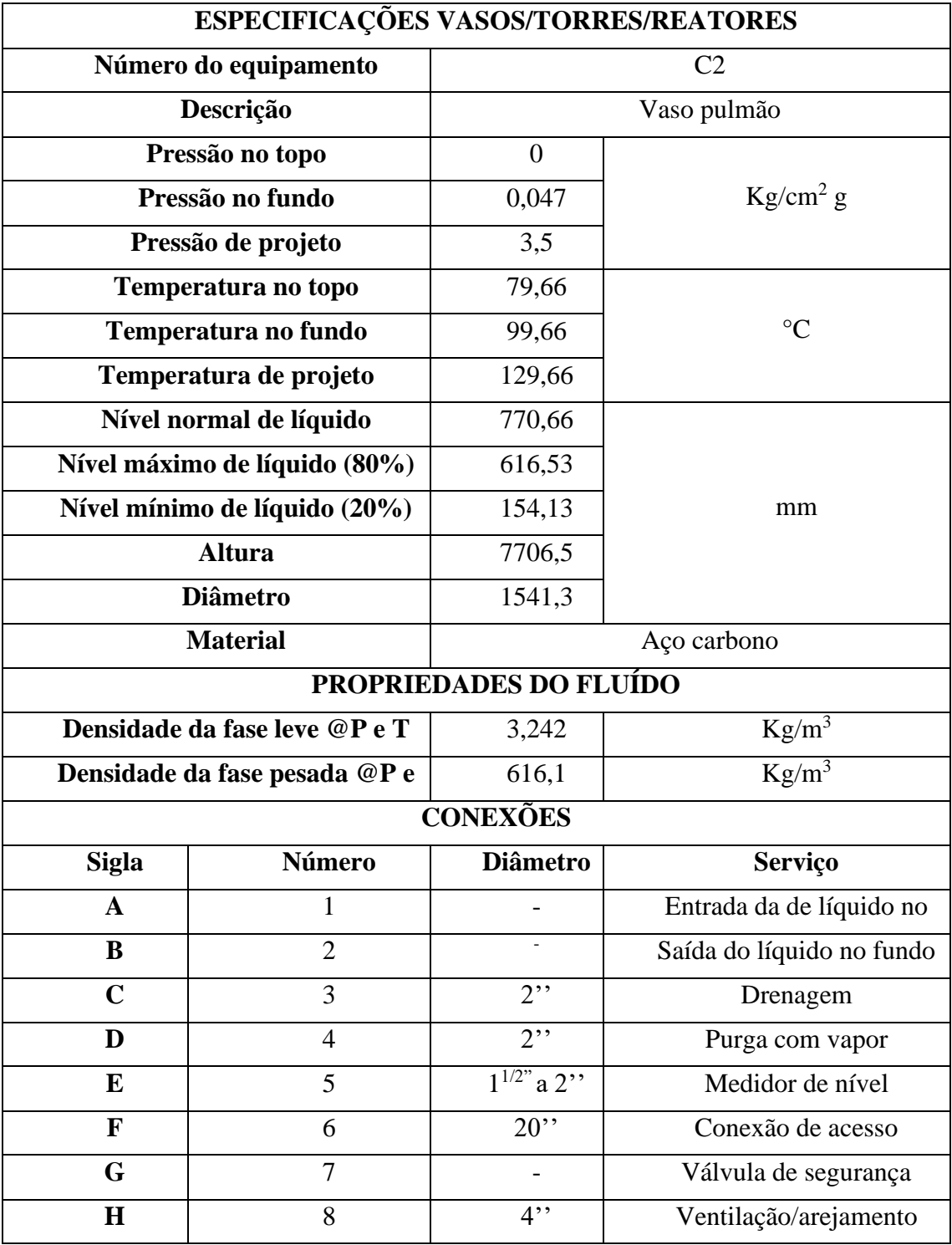

<span id="page-47-0"></span>**Figura 4.** Folha de especificação do vaso pulmão.

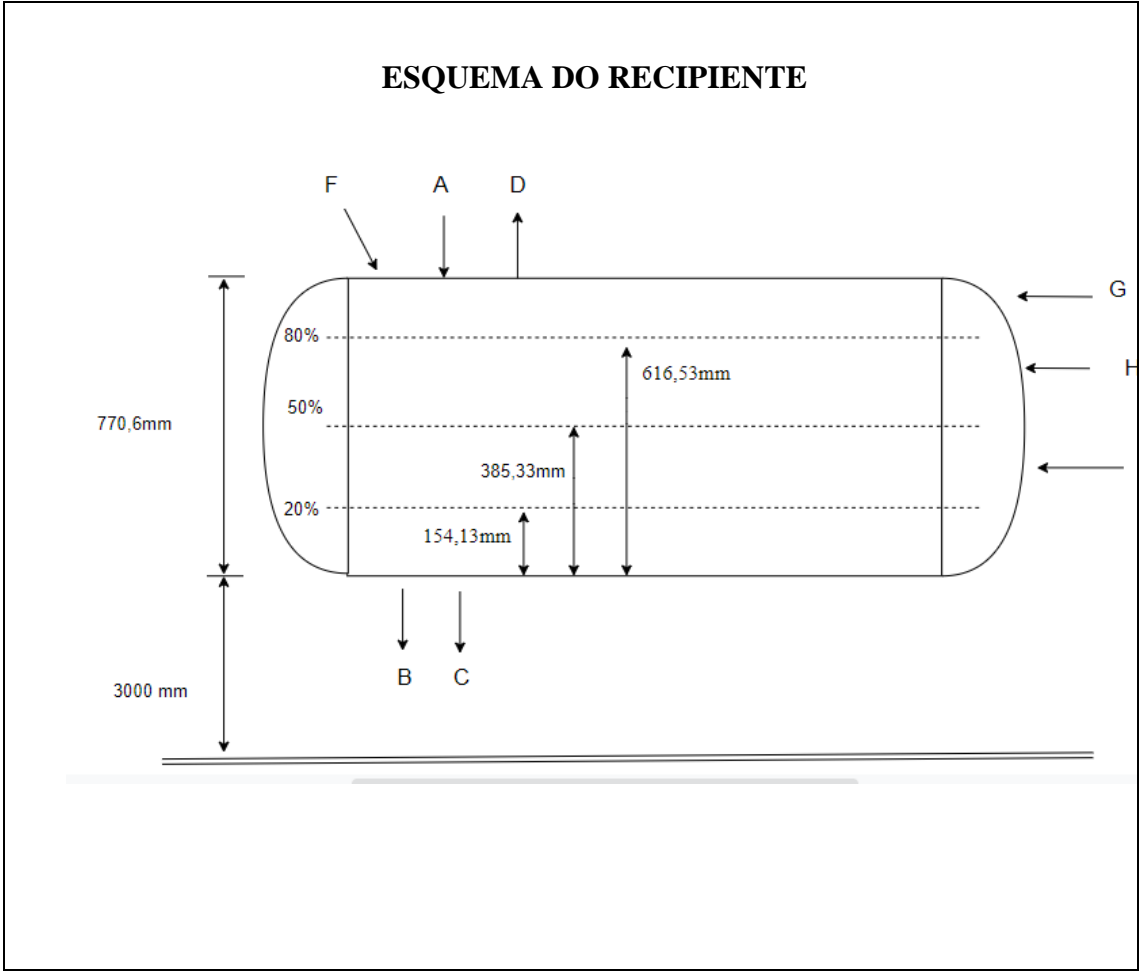

<span id="page-48-0"></span>**Figura 5**. Esquema do vaso pulmão.

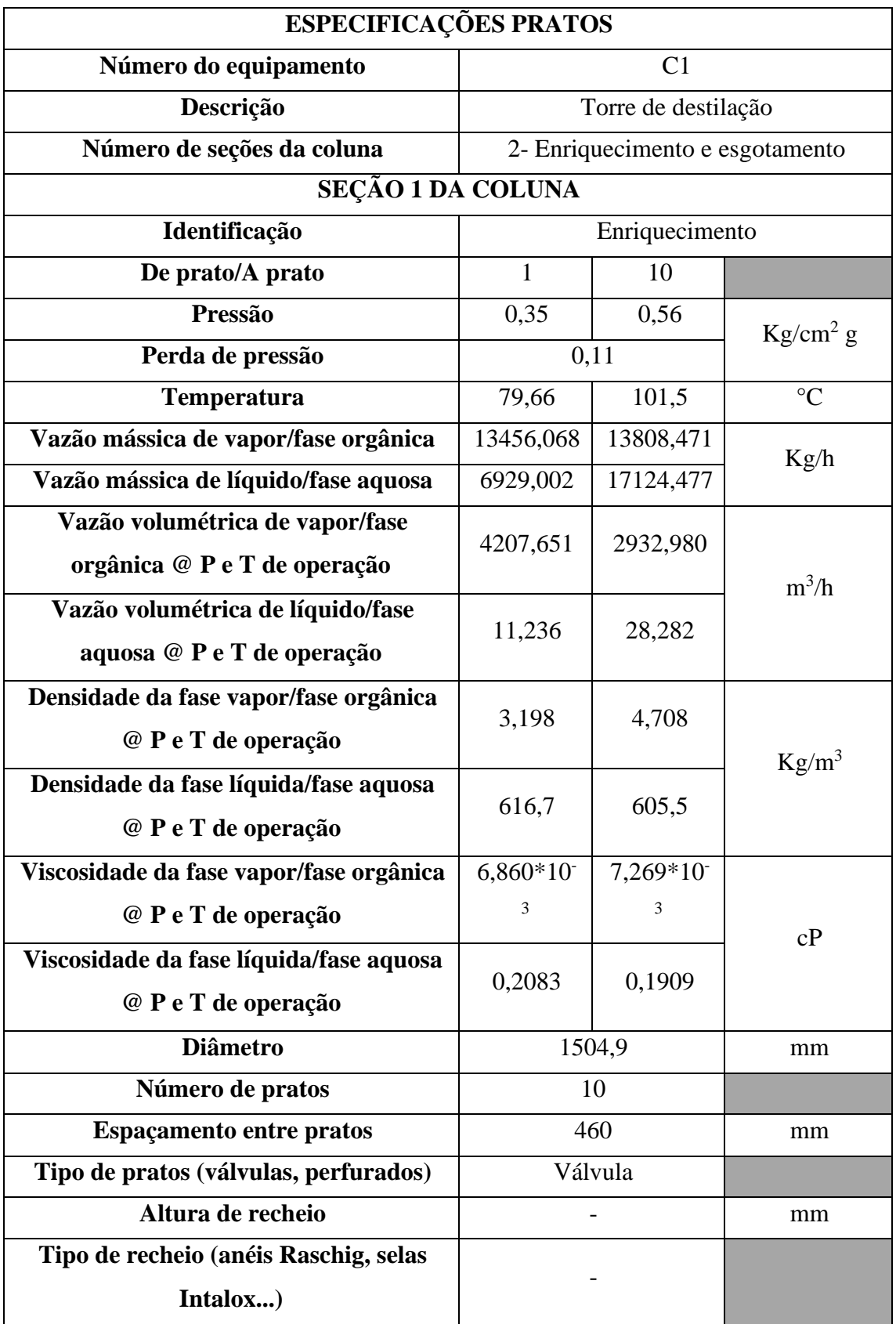

<span id="page-49-0"></span>**Figura 6.** Folha de especificação de pratos na seção de enriquecimento.

| SEÇÃO 2 DA COLUNA                       |                        |              |                      |  |
|-----------------------------------------|------------------------|--------------|----------------------|--|
| Identificação                           | Esgotamento            |              |                      |  |
| De prato/A prato                        | 11                     | 23           |                      |  |
| Pressão                                 | 0,47                   | 0,58         | Kg/cm <sup>2</sup> g |  |
| Perda de pressão                        |                        | 0,11         |                      |  |
| <b>Temperatura</b>                      | 101,4                  | 150,6        | $\rm ^{\circ}C$      |  |
| Vazão mássica de vapor/fase orgânica    | 13808,471              | 16937,747    |                      |  |
| Vazão mássica de líquido/fase aquosa    | 17124,477<br>19845,964 |              | Kg/h                 |  |
| Vazão volumétrica de vapor/fase         | 2932,980               | 2425,916     |                      |  |
| orgânica @ P e T de operação            |                        |              | $m^3/h$              |  |
| Vazão volumétrica de líquido/fase       | 28,282                 | 33,965       |                      |  |
| aquosa @ P e T de operação              |                        |              |                      |  |
| Densidade da fase vapor/fase orgânica   | 4,708                  | 6,982        | $Kg/m^3$             |  |
| @ P e T de operação                     |                        |              |                      |  |
| Densidade da fase líquida/fase aquosa   | 605,5                  | 584,3        |                      |  |
| @ P e T de operação                     |                        |              |                      |  |
| Viscosidade da fase vapor/fase orgânica | 7,269*10               | $7,428*10-3$ | cP                   |  |
| @ P e T de operação                     | 3                      |              |                      |  |
| Viscosidade da fase líquida/fase aquosa | 0,1909                 | 0,1613       |                      |  |
| @ P e T de operação                     |                        |              |                      |  |
| <b>Diâmetro</b>                         | 1504,9                 |              | mm                   |  |
| Número de pratos                        | 13                     |              |                      |  |
| <b>Espaçamento entre pratos</b>         | 460                    |              | mm                   |  |
| Tipo de pratos (válvulas, perfurados)   | Válvula                |              |                      |  |
| Altura de recheio                       | $\overline{a}$         |              | mm                   |  |
| Tipo de recheio (anéis Raschig, selas   |                        |              |                      |  |
| Intalox)                                |                        |              |                      |  |

<span id="page-50-0"></span>**Figura 7**. Folha de especificação de pratos na seção esgotamento.

#### <span id="page-51-0"></span>**4. Projeto de sistemas de troca de calor.**

Neste capítulo foi realizado o projeto do refervedor (*reboiler*) para a torre de destilação. Este equipamento é responsável por aquecer uma fração da corrente de fundo, de maneira que essa corrente seja reinserida na torre, concentrando o componente menos volátil ou produto de fundo.

#### <span id="page-51-1"></span>**4.1. Condições do projeto**

Considerou-se que o projeto da torre de destilação possuísse um número de 16 pratos e uma taxa de refluxo de 1,07. Após a simulação realizada pelo software HYSYS foi indicado uma necessidade de transferências de calor de 796 Mcal/h.

Foi considerado um trocador de calor do tipo casco-tubo com a disposição horizontal em série com 4 carcaças. Na Figura 8 e 9, na Folha de especificação do trocador de calor, estão expostas as condições necessárias calculadas para o projeto do trocador de calor de fundo da torre de destilação.

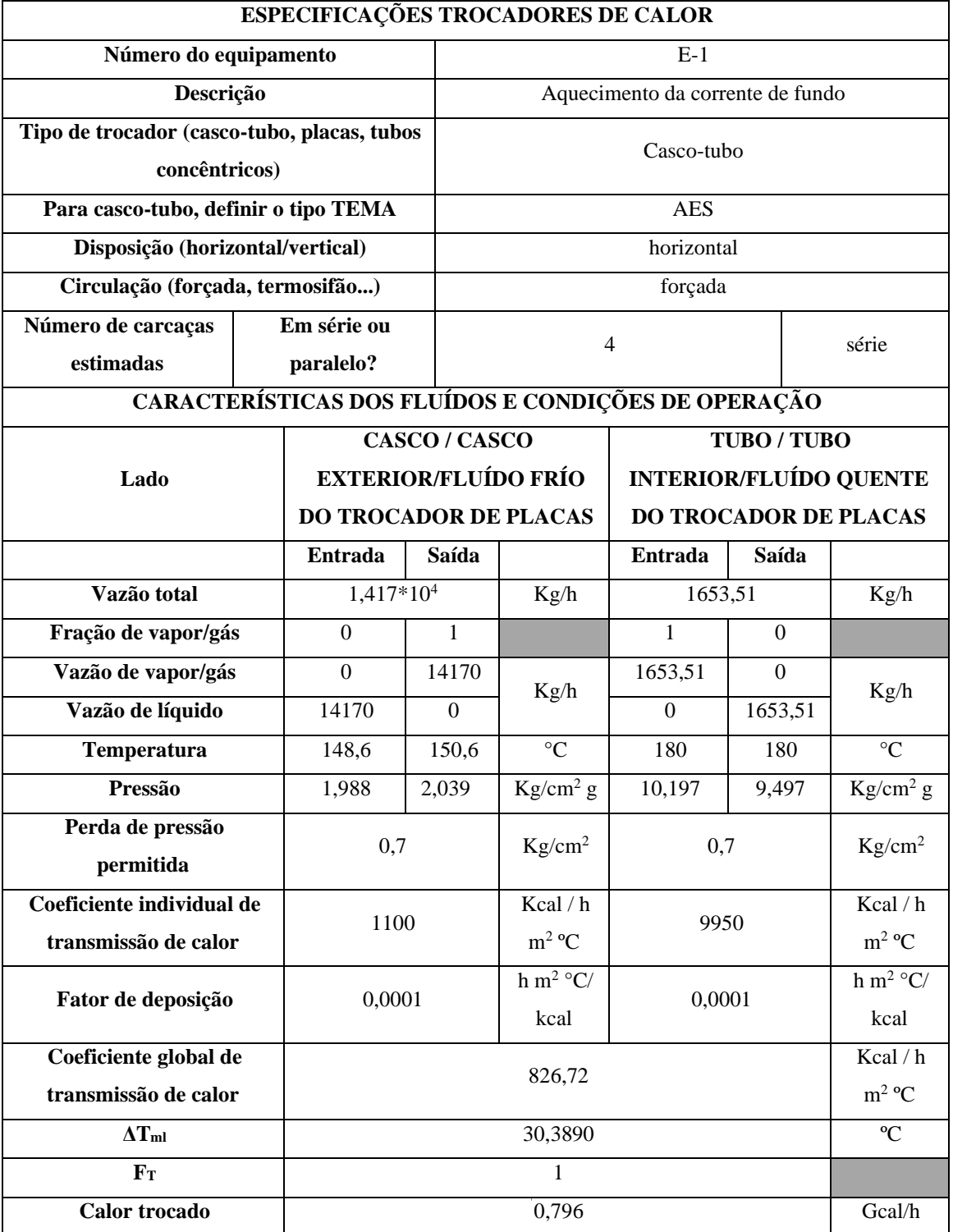

<span id="page-52-0"></span>**Figura 8.** Folha de especificação dos trocadores de calor.

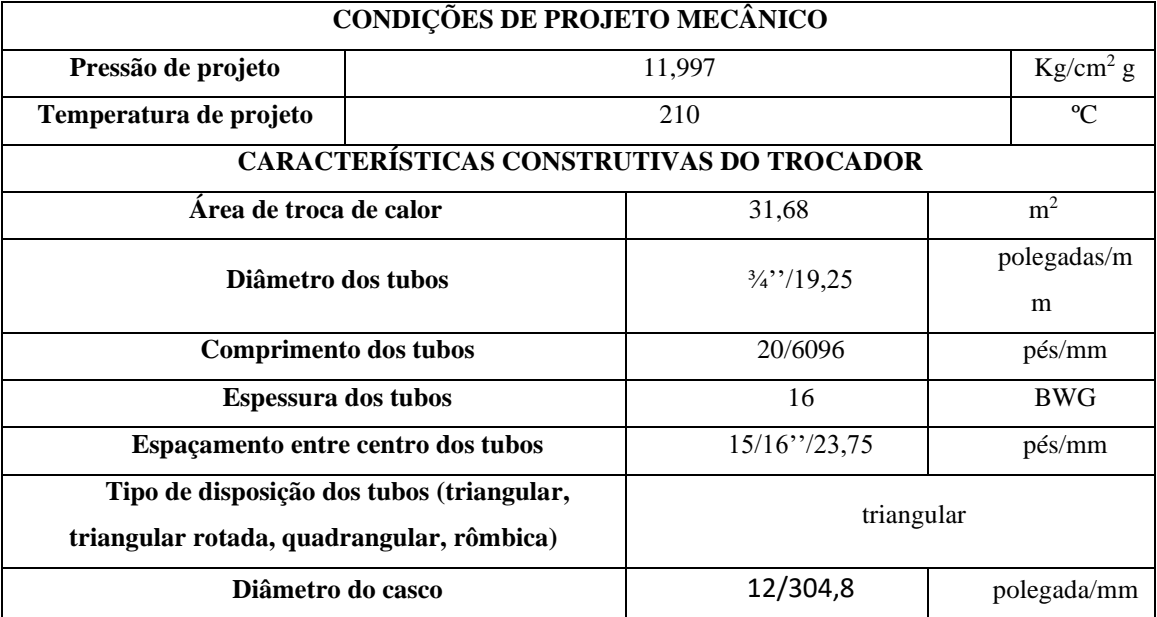

**Figura 9**.Continuação da Folha de especificação dos trocadores de calor.

# <span id="page-53-2"></span><span id="page-53-0"></span>**5. Projeto de sistemas de impulsão mecânica**

Este exercício tem como objetivo projetar a bomba de refluxo da torre de destilação para separar uma mistura de n-hexano, n-heptano e n-octano.

#### <span id="page-53-1"></span>**5.1. Parâmetros do projeto**

O sistema é composto por uma torre que recebe a alimentação em formato de líquido em ponto de bolha e é introduzida em uma torre de fracionamento. Nela, pela parte inferior, extrai-se uma corrente enriquecida em n-octano, enquanto pelo topo, obtém-se um destilado líquido rico em n-hexano. Como parte do projeto, existe uma bomba centrífuga cuja função é formar o refluxo da torre. Na Fig. 1 anexa a esta folha de informações, apresenta-se um esquema do sistema, onde consta o vaso separador-pulmão que constitui o destilado e o refluxo, a entrada à bomba centrífuga que impulsionará esta corrente, uma válvula de controle na saída da bomba para regular meticulosamente a vazão de refluxo e a subida até o topo da torre. É importante salientar que os dois vasos considerados, C-1 (torre de destilação) e C-2 (vaso pulmão) possuem suas bases na mesma cota. Com base no esquema e nos dados passados nas seguintes tabelas, projetar e preencher as folhas de especificação da bomba.

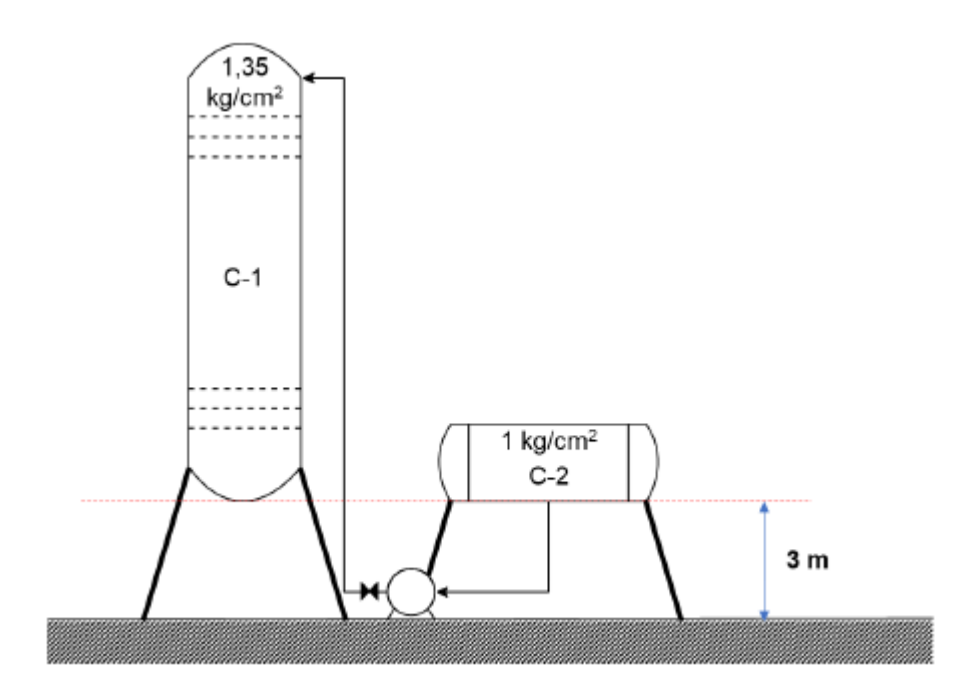

**Figura 10**. Esquema do sistema de bombeamento do refluxo.

#### <span id="page-54-1"></span><span id="page-54-0"></span>**5.2. Pressões**

Inicialmente deve-se calcular as pressões de aspiração ( $P_{asp}$ ) e impulsão ( $P_{imp}$ ) que são dadas pelas seguintes equações respectivamente.

$$
P_{asp} = P_{c-2} + P_{cota} + P_{nivel} - \Delta P_{adm}
$$

$$
P_{imp} = P_{c-1} + P_{cota} + P_{valv} + \Delta P_{imp}
$$

Em que  $P_{c-2}$  a pressão interna do vaso pulmão (C-2) igual a 1kg/cm<sup>2</sup>,  $P_{c-1}$  é a pressão interna da torre de destilação (C-1) igual a 3,5 kg/cm<sup>2</sup> ,  $P_{cota}$  é a contribuição da carga de cota e  $P_{nivel}$  a do nível do líquido.  $P_{valv}$  é a perda de carga associada a válvula,  $\Delta P_{admi}$  a perda de carga associada aos dutos de admissão e  $\Delta P_{imp}$  a perda de carga associada aos tubos de impulsão.

Para o cálculo da perda de carga deve-se estimar os comprimentos dos dutos de aspiração e impulsão pela seguinte equação.

## $L = 1,3 \times H$  (diferença de cota)

Sendo que, para o duto de aspiração é considerada a altura em que o vaso pulmão está no solo (cota) e para a admissão a soma da altura de cota e a altura da torre de destilação, visto que o fluido é bombeado no até o topo.

$$
L_{asp} = 1.3 \times 3 m = 3.9 m
$$
  

$$
L_{imp} = 1.3 \times (3 + 12.3) m = 19.89 m
$$

Calcula-se a perda de carga no duto de aspiração e admissão, sabendo que a perda de pressão no duto de admissão é de 0,5kgcm<sup>-2</sup>/km e no de admissão é de 2kgcm<sup>-2</sup>/km respectivamente. Os cálculos estão representados nas equações a seguir

$$
\Delta P_{asp} = 0.5 \frac{kgcm^{-2}}{km} \times 3.9m \frac{1km}{1000m} = 0.00195 kg/cm^2
$$
  

$$
\Delta P_{imp} = 2 \frac{kgcm^{-2}}{km} \times 19.89m \times \frac{1km}{1000m} = 0.03978 kg/cm^2
$$

A pressão associada a perda de carga da válvula é dada pelo exercício e igual a  $0,1$ kg/cm<sup>2</sup>.

A pressão de cota e de nível são calculados pela seguinte equação. Em que  $\rho$  é a densidade mássica da corrente igual a  $616,5 \text{kg/m}^3$ , g é a aceleração da gravidade iguala  $9,81 \text{m/s}^2$  e h a altura em metros correspondente a cada situação.

$$
P = \rho \times g \times h
$$

Então substituindo os valores encontrados, obtém-se as pressões de aspiração e admissão e substitui-se os valores encontrados.

$$
P_{asp} = P_{c-2} + P_{cota} + P_{nivel} - \Delta P_{adm}
$$

$$
P_{asp} = \frac{1kg}{cm^2} + \left(\frac{616,5kg}{m^3} \times \frac{9,81m}{s^2} \times 3m \times \frac{1kg/cm^2}{98067 N/m^2}\right) + \left(\frac{616,5kg}{m^3} \times \frac{9,81m}{s^2} \times 0,5m \times \frac{1kg/cm^2}{98067 N/m^2}\right) - 0,00195 \frac{kg}{cm^2}
$$

$$
P_{asp} = 1,2139 \frac{kg}{cm^2}
$$

A altura considerada no cálculo da pressão de cota foi de 3m e na do nível do líquido, como o vaso pulmão está deitado foi considerado metade do diâmetro fornecido, ou seja, 0,5m. Para a pressão de impulsão tem-se:

$$
P_{imp} = P_{c-1} + P_{cota} + P_{valv} + \Delta P_{imp}
$$

$$
P_{imp} = \frac{1,35kg}{cm^2} + \left(\frac{616,5kg}{m^3} \times \frac{9,81m}{s^2} \times (3 + 12,3)m \times \frac{1kg/cm^2}{98067 N/m^2}\right) + 0.1 \frac{kg}{cm^2}
$$
  
+ 0,03978  $\frac{kg}{cm^2}$ 

$$
P_{imp} = 2,4333 \frac{kg}{cm^2}
$$

Calcula-se então a pressão diferencial  $(\Delta P)$  dado pela diferença da pressão de impulsão e aspiração.

$$
\Delta P = Pimp - Pasp = 2,4333 - 1,2139 = 1,2194 \frac{kg}{cm^2}
$$

A máxima diferença de pressão da bomba a impulsão fechada ou pressão *shut-off* da bomba é dado pela equação:

$$
\Delta P_{shut-off} = 1.2 \times \Delta P = 1.2 \times 1.2194 \frac{kg}{cm^2} = 1.4633 \frac{kg}{cm^2}
$$

As pressões nas condições máximas de aspiração e admissão deve-se considerar as pressões de operação que podem ser determinadas somando  $1,8kg/cm<sup>2</sup>$  ou acrescentar 10% do seu valor em que é considerado o maior valor. Entretanto nenhum dos dois alcançou a pressão mínima de operação convencionada de  $3,5\text{kg/cm}^2$ . Logo a pressão de operação  $(P_{op.})$  do vaso pulmão e torre de destilação considerada é a pressão mínima somado a pressão atmosférica, isto é 4,5kg/cm<sup>2</sup>.

Nas condições máximas, na pressão de nível do líquido a altura considerada no vaso pulmão é igual a seu diâmetro (1 metro), visto que ele está deitado. A pressão de cota e perda de carga do duto de aspiração permanecem iguais, assim a pressão máxima de aspiração  $(P_{asp,m\acute{a}x.})$  é dada por:

$$
P_{asp,m\acute{a}x.} = P_{op.}(c-2) + P_{cota} + P_{nivel,m\acute{a}x.} - \Delta P_{adm}
$$

$$
P_{asp,max} = \frac{4,35kg}{cm^2} + \left(\frac{616,5kg}{m^3} \times \frac{9,81m}{s^2} \times 3m \times \frac{1kg/cm^2}{98067 N/m^2}\right) + \left(\frac{616,5kg}{m^3} \times \frac{9,81m}{s^2} \times 1m \times \frac{1kg/cm^2}{98067 N/m^2}\right) - 0,00195 \frac{kg}{cm^2}
$$

$$
P_{asp,m\acute{a}x.} = 4,7447 \frac{kg}{cm^2}
$$

E a pressão máxima de impulsão ( $P_{imp,m\acute{a}x}$ ) é a soma da pressão máxima de aspiração e a pressão do *shut-off*.

$$
P_{imp,m\acute{a}x.} = P_{asp,m\acute{a}x.} + \Delta P_{shut-off} = 6,2080 \frac{kg}{cm^2}
$$

#### <span id="page-57-0"></span>**5.3. Vazão**

A vazão de operação é fornecida e igual a 13,1 m<sup>3</sup>/h e a vazão do projeto ( $Q_{proj}$ ) é dado por 120% da vazão de operação.

$$
Q_{proj} = 1,2 \times 13,1 \frac{m^3}{h} = 15,72 \frac{m^3}{h}
$$

E a vazão mínima  $(Q_{\text{min}})$  é dada por 60% da vazão de operação.

$$
Q_{min} = 0.6 \times 13.1 \frac{m^3}{h} = 7.86 \frac{m^3}{h}
$$

#### <span id="page-57-1"></span>**5.4. Potência**

A partir dos valores de pressão e vazão pode-se calcular a potência elétrica  $(W_e)$ necessária para essa bomba impulsionar o refluxo da torre de destilação. É dado pela seguinte equação:

$$
W_e = \frac{W_h}{\mu e}
$$

Em que  $\mu e$  é a potência elétrica cujo valor varia entre 90 e 95% e  $W_h$  é a potência hidráulica que é calculado a partir da potência absorvida ( $W_{abs}$ ) dada pela equação:

$$
W_{abs} = \frac{Q_{proj} \times \Delta P_{shut-off}}{27,4} = 15,72 \frac{m^3}{h} \times 6,2080 \frac{kg}{cm^2} \times \frac{1}{27,4}
$$

$$
W_{abs} = 0,84CV \times \frac{0,7355kW}{1CV} = 0,62kW
$$

Calcula-se a pressão hidráulica por meio da razão da potência absorvida e a eficiência hidráulica que varia em torno de 30 a 60%.

$$
W_h = \frac{W_{abs}}{0.3} = \frac{0.62kW}{0.3} = 1.03kW
$$

Então a potência elétrica é calculada.

$$
W_e = \frac{W_h}{\mu e} = \frac{1,03kW}{0,95} = 1,08kW
$$

## <span id="page-58-0"></span>**5.5. NPSH**

O NPSH disponível é considerado a altura da cota de elevação do vaso pulmão e torre de destilação que é igual a 3 metros.

#### **5.5.1. Altura diferencial**

<span id="page-58-1"></span>O cálculo da altura diferencial para o projeto é dado pela seguinte equação em que  $\Delta P$  é a pressão diferencial calculada anteriormente.

$$
\Delta h = \frac{\Delta P}{\rho \times g} = 1,219 \frac{kg}{cm^2} \times \frac{98067 \frac{N}{m^2}}{\frac{kg}{cm^2}} \times \frac{1}{616.5 \frac{kg}{m^3} \times 9.81 \frac{m}{s^2}} = 19,77m
$$

# <span id="page-58-2"></span>**6. Projeto de I&C**

Neste capítulo foi realizado a instrumentação e controle da planta de destilação.

#### <span id="page-58-3"></span>**6.1. Instrumentação**

#### **6.1.1. Enumeração das tubulações**

<span id="page-58-4"></span>Inicialmente, enumera-se cada corrente de processo como mostra a Figura 11. Os diagramas foram desenhados no *Visual Paradigm online.*

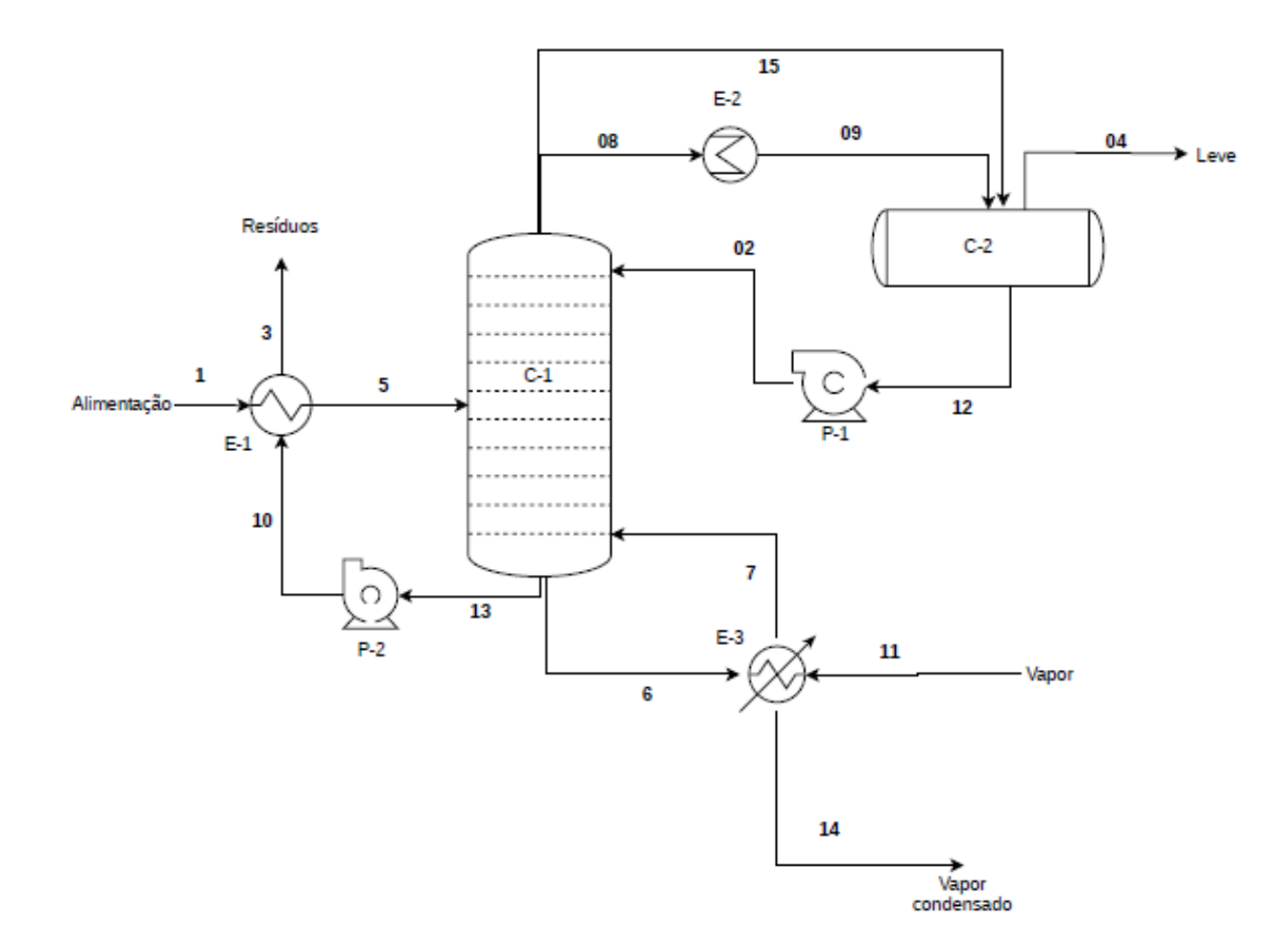

**Figura 11.** Enumeração do planta de destilação.

#### <span id="page-59-1"></span>**6.1.2. Indicadores**

<span id="page-59-0"></span>Então são estimados os indicadores de pressão, nível, temperatura e vazão necessários para o controle do processo de destilação.

Os medidores de vazão foram colocados em todas as correntes de processo, nos serviços auxiliares em limite da planta e em unidades que demanda alto consumo energético. Os medidores de temperatura devem ser situados onde há variação de temperatura, isto é, antes e depois de trocadores de calor. Já os medidores de pressão foram ser colocado nos limites de baterias, nos vasos (torre e vaso pulmão) e antes e depois das bombas. Os medidores de níveis estão dispostos nos vasos. O Diagrama da planta com os indicadores de vazão, temperatura, pressão e nível está representado na Figura 12.

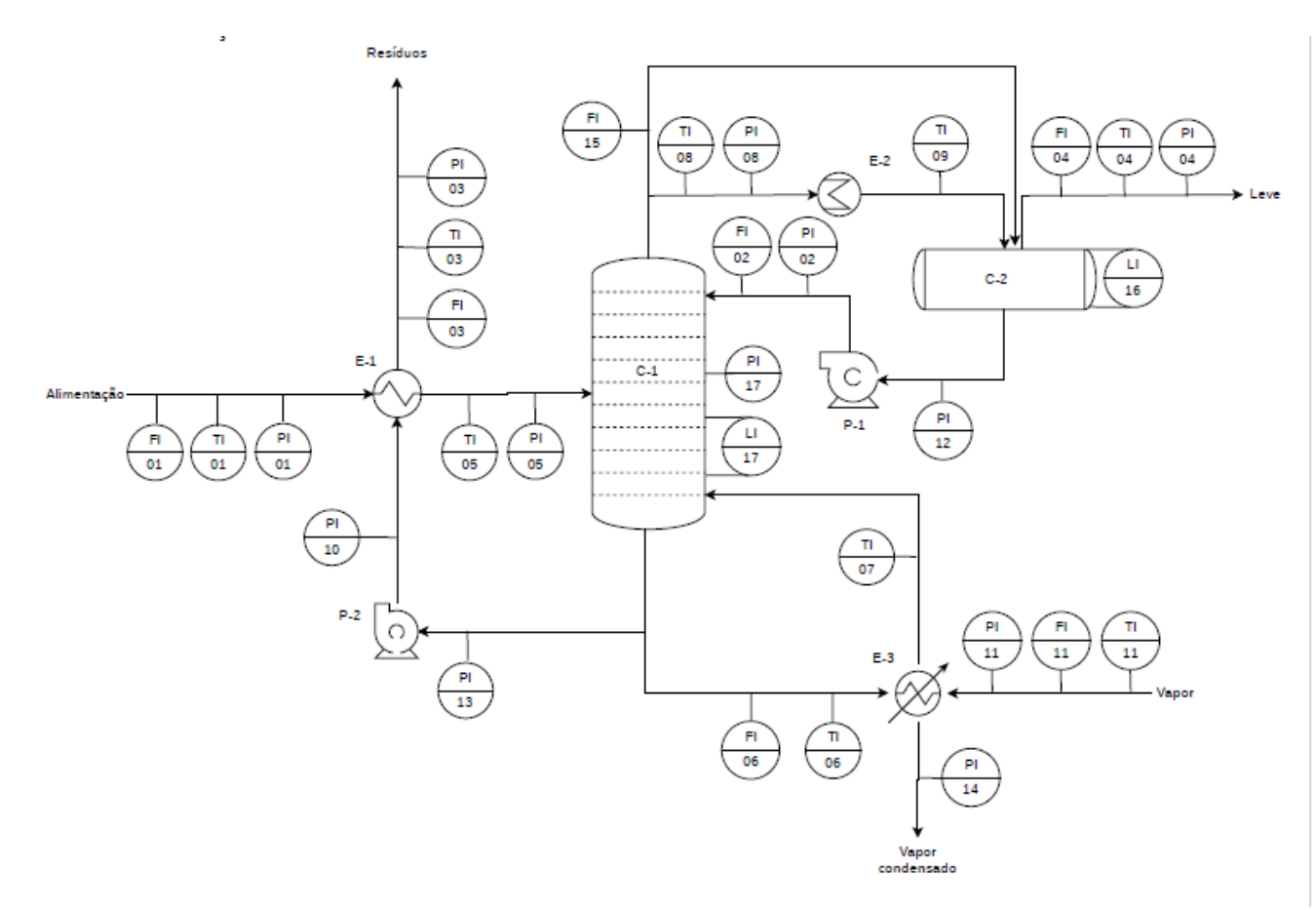

<span id="page-60-0"></span>**Figura 12.** Diagrama da planta de destilação com os indicadores de fluxo, temperatura, pressão e nível.

A seguir estão as folhas de especificação dos instrumentos de vazão, nível, temperatura e pressão como mostra as Figuras 13, 14, 15 e 16 respectivamente.

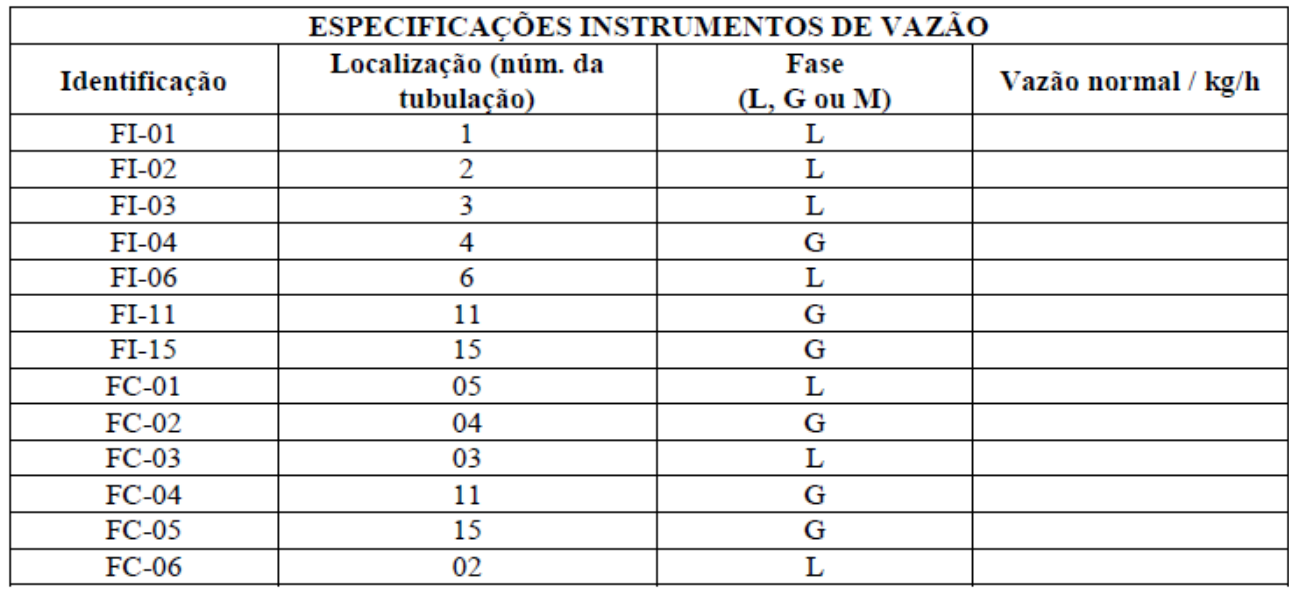

<span id="page-60-1"></span>**Figura 13.** Folha de especificação dos indicadores de vazão.

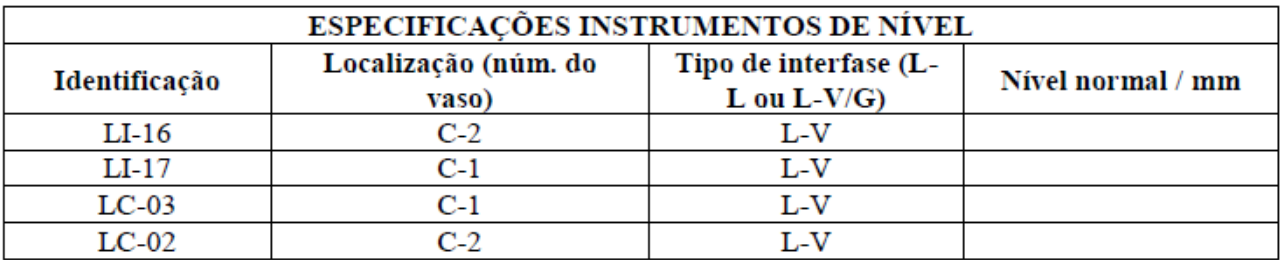

**Figura 14**. Folha de especificação dos indicadores de nível.

<span id="page-61-0"></span>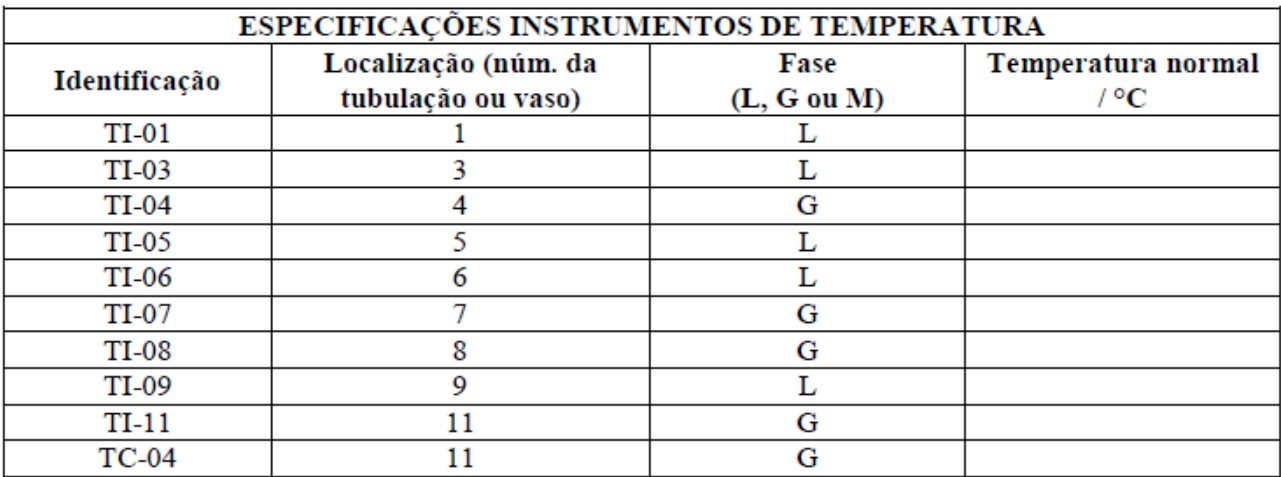

**Figura 15**.Folha de especificação dos indicadores de temperatura .

<span id="page-61-1"></span>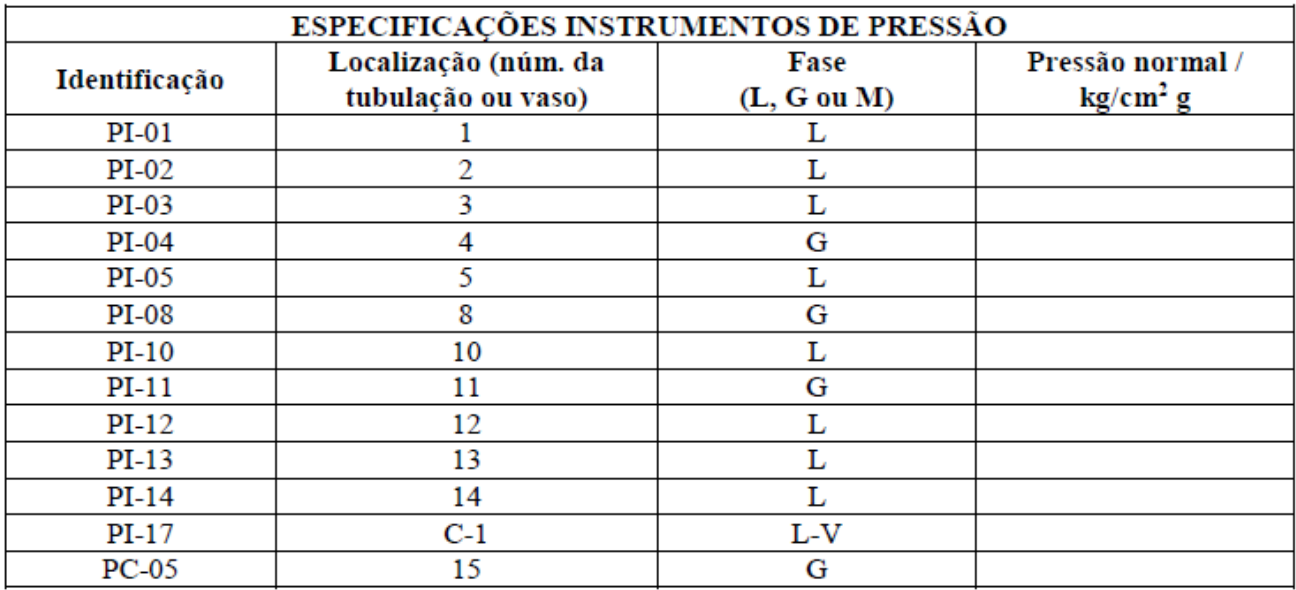

<span id="page-61-2"></span>**Figura 16 .**Folha de especificação dos indicadores de pressão.

#### <span id="page-62-0"></span>**6.2. Laços de controles**

O controle da planta realizado na planta foi o controle de carga a planta, controle do refluxo, controle de saída do produto, controle de pressão na coluna e o controle de temperatura em prato. Esses controles estão representados no diagrama (Figura 17) abaixo e descrito de maneira mais detalhado na folha de especificação de laços de controles (Figura 18) e na folha de especificação das válvulas de controle (Figura 19).

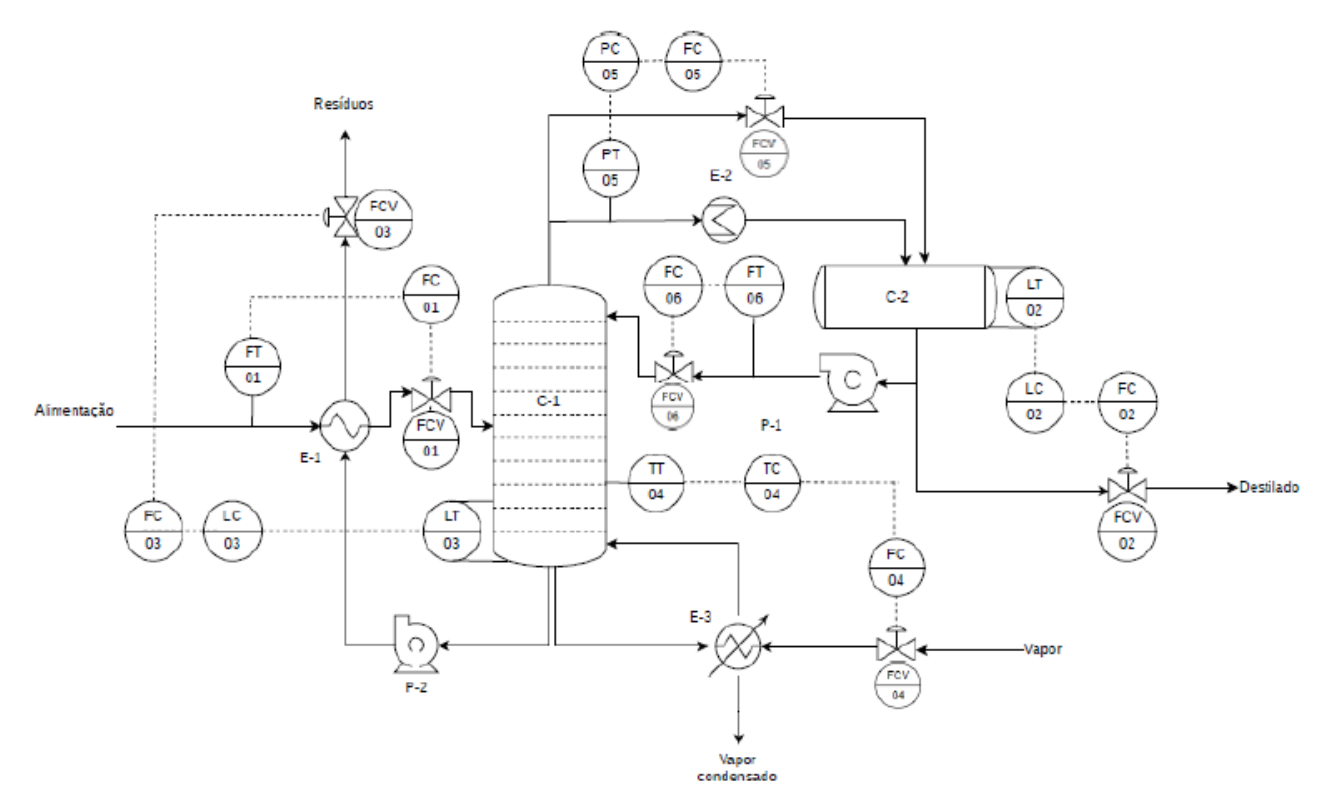

<span id="page-62-1"></span>**Figura 17.** Diagrama da planta de destilação com os laços de controle.

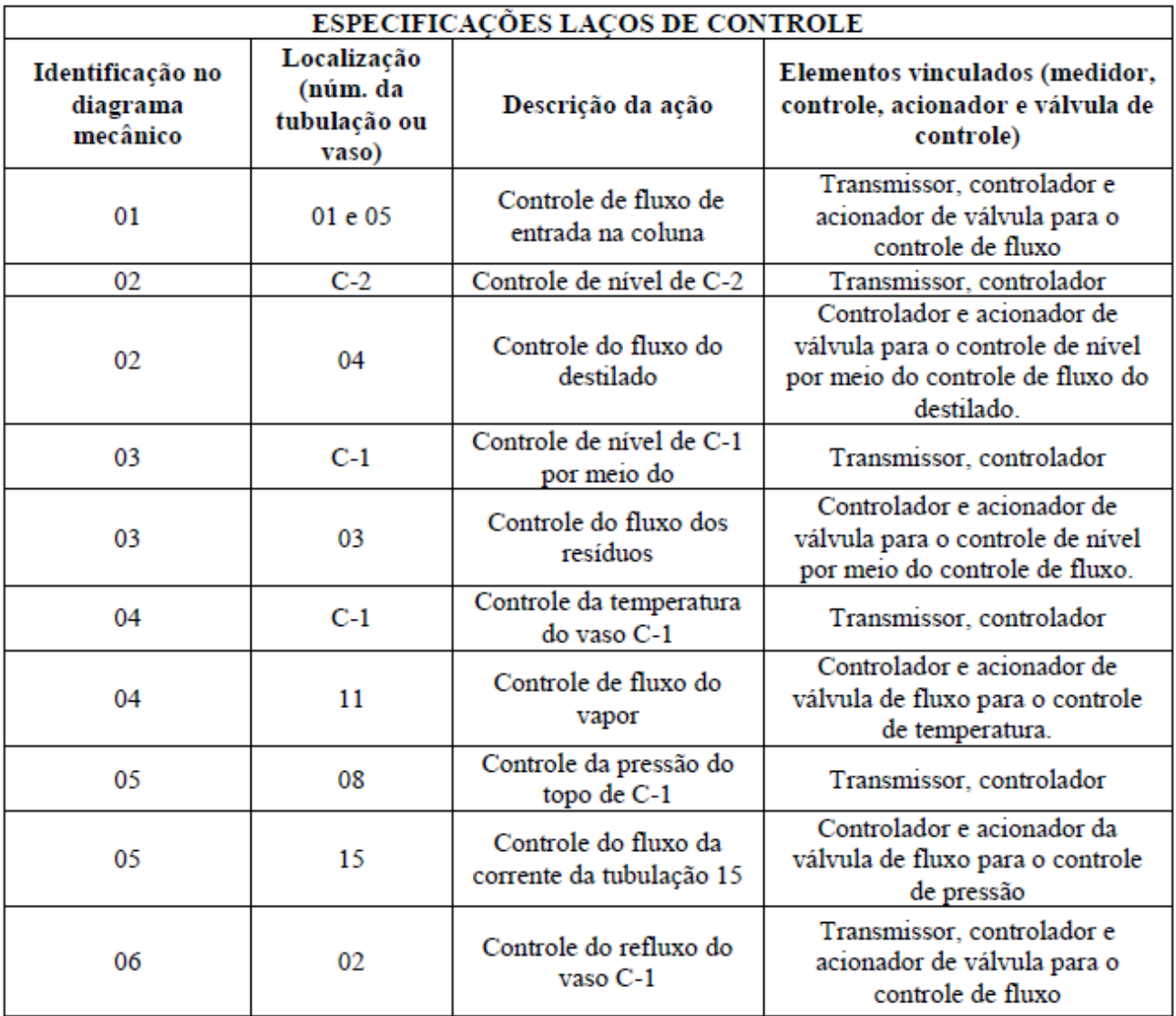

<span id="page-63-0"></span>**Figura 18**.Folha de especificação dos laços de controle.

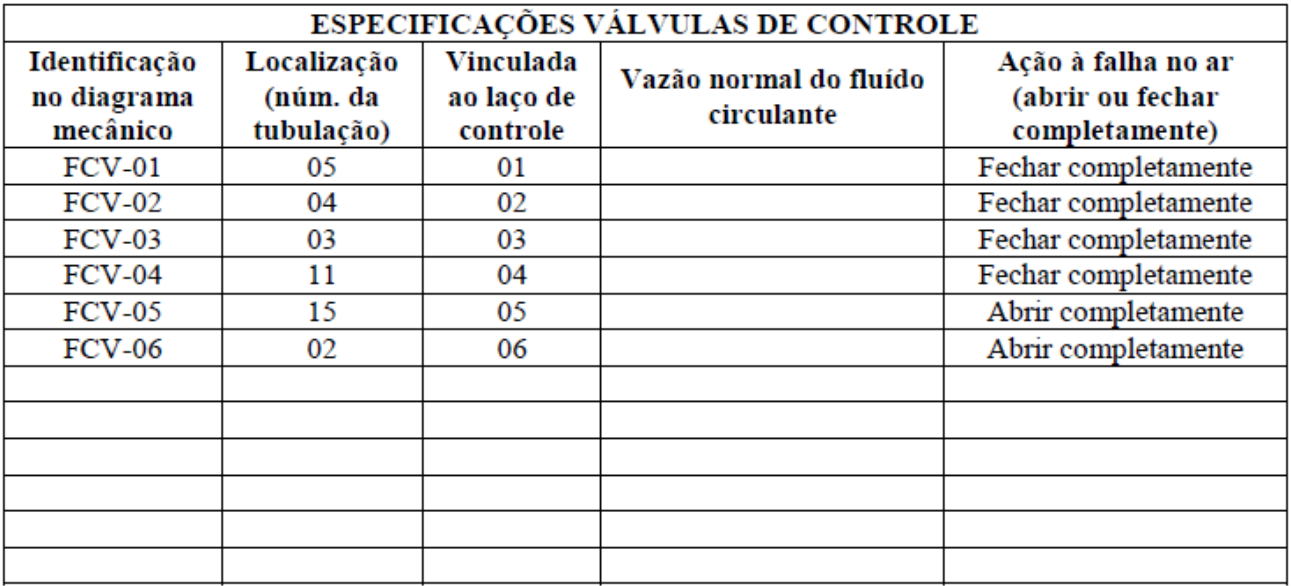

**Figura 19**. Folha de especificação das válvulas de controle da planta de destilação.

# <span id="page-64-1"></span><span id="page-64-0"></span>**7. Considerações finais**

Este trabalho abordou o projeto das principais unidades para construção e operação de uma planta de destilação, isto é, foram estimados os principais parâmetros técnicos e econômicos.

Por meio dos exercícios realizado nas disciplinas de Projetos de Engenharia Química 1 e Projetos de Engenharia Química 2 foi possível aplicar a teoria aprendida em sala de aula do curso de Engenharia Química como o de fenômenos de transporte, das operações unitária, simulação de processo, instrumentação e controle de processo.

# <span id="page-65-0"></span>**8. Referências**

SINNOTT, R.; TOWLER, G. Chemical Engineering Design: SI Edition. 6ª ed. Butterworth-Heinemann. 2020.

[KAISER,](https://www.google.com.br/search?hl=pt-BR&tbo=p&tbm=bks&q=inauthor%3A%22Mark%2BJ.%2BKaiser%22&source=gbs_metadata_r&cad=7) M. J.; [KLERK,](https://www.google.com.br/search?hl=pt-BR&tbo=p&tbm=bks&q=inauthor%3A%22Arno%2Bde%2BKlerk%22&source=gbs_metadata_r&cad=7) A. de; GARY, J. [H.](https://www.google.com.br/search?hl=pt-BR&tbo=p&tbm=bks&q=inauthor%3A%22James%2BH.%2BGary%22&source=gbs_metadata_r&cad=7) ; HANDWERK[,G.](https://www.google.com.br/search?hl=pt-BR&tbo=p&tbm=bks&q=inauthor%3A%22Glenn%2BE.%2BHandwerk%22&source=gbs_metadata_r&cad=7) E. . **Petroleum Refining: Technology, Economics, and Markets**. 6ª ed. CRC Press. 2019.

PERRY R. H.; Perry's Chemical Engineers Handbook. 7ª edição. 1997.

KERN D. K.; Process Heat Transfer. International Student Edition. 1983.